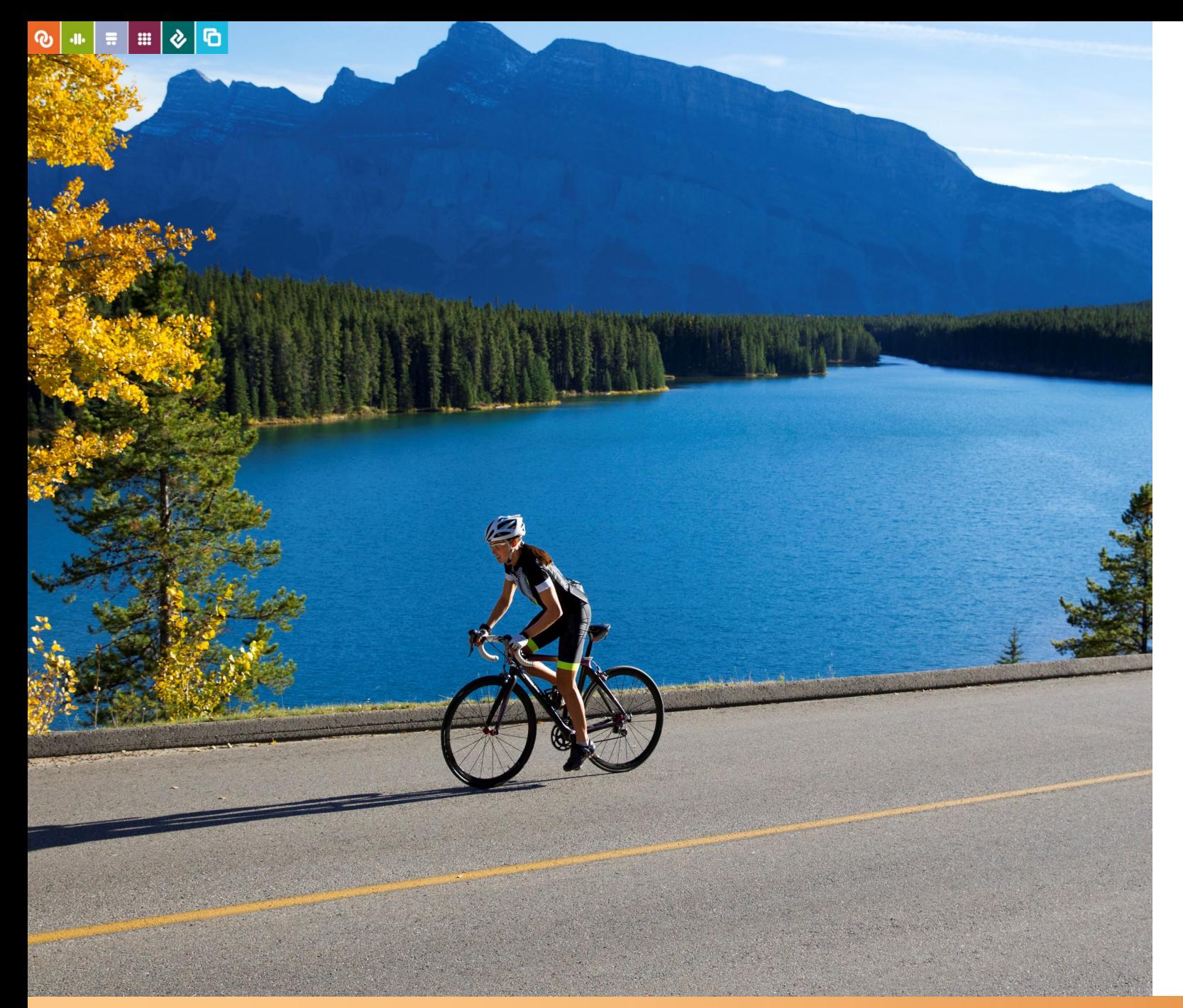

# Aktuell:

# PBS-Lösungen in S/4HANA

Walter Steffen Management

Experte für SAP ILM und Datenmanagement

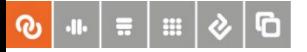

# Agenda

PBS archive add ons: Aktuelles und Ausblick

Übergang nach S/4: Systemtechnisch und datentechnisch beleuchtet

Neuerungen Datenarchivierung in S/4HANA

Integrierte Datenzugriffe ERP und S/4HANA

Update Datenextraktion und DSGVO

Zusammenfassung

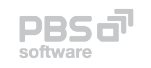

#### <mark>⊕</mark> | ⊕  $\mid$  ≡  $\mid$  ≡  $\mid$  ⊕  $\mid$

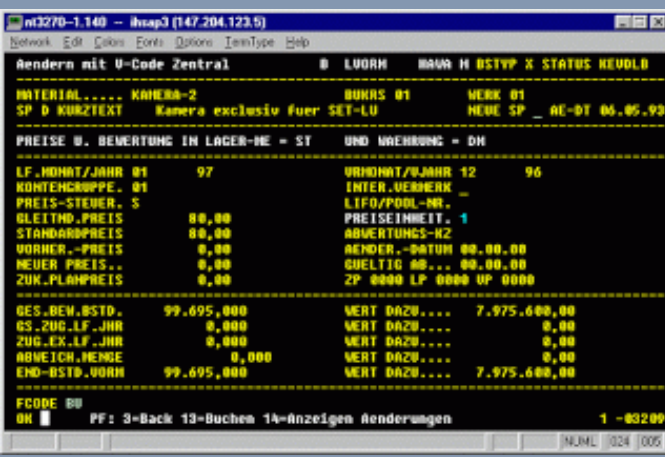

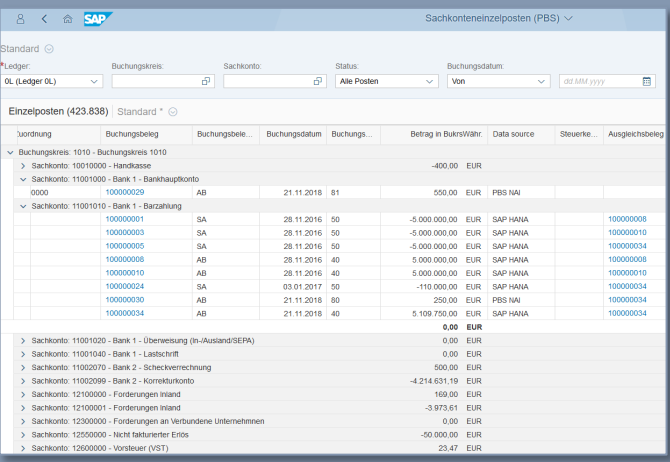

# Anwendungen kommen und gehen

– Archive bleiben!

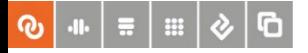

## Die Datenarchivierung lebt weiter!

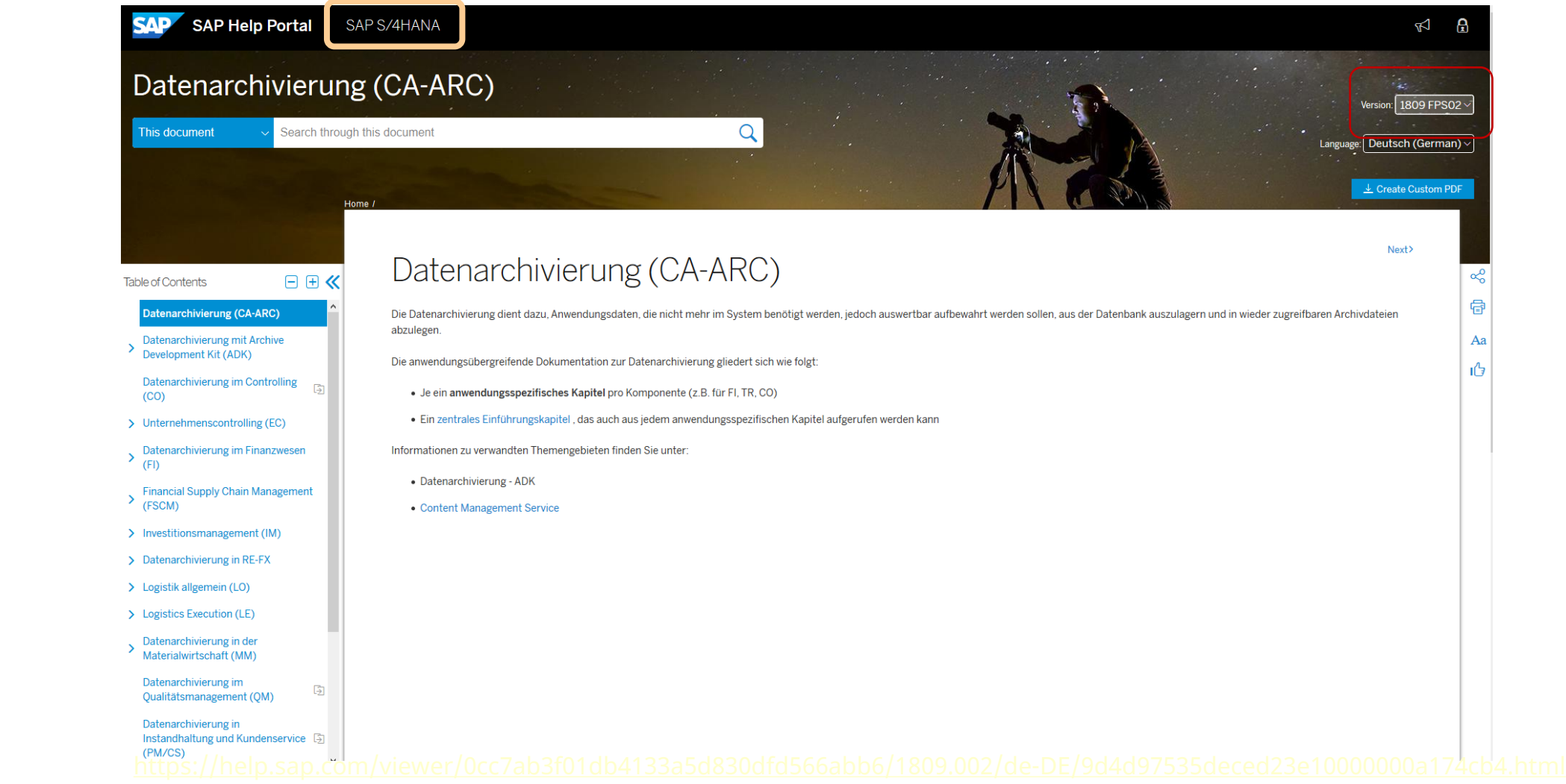

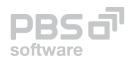

# Datenarchivierung – ein wichtiger Lösungsbaustein

#### **Technisch (Massendaten)**

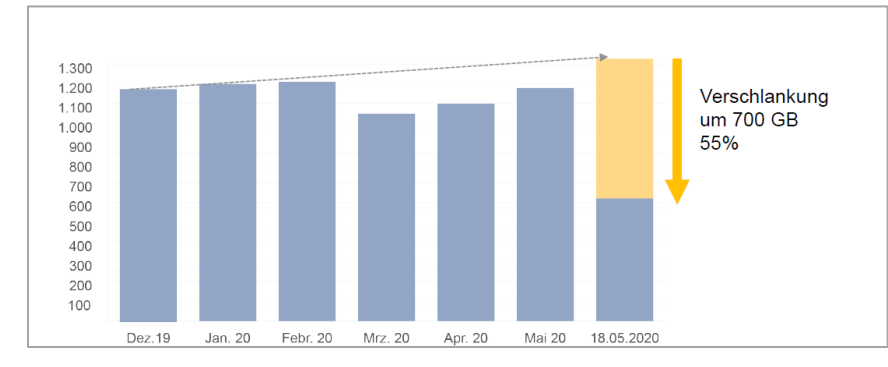

#### **Organisatorisch (DSGVO)**

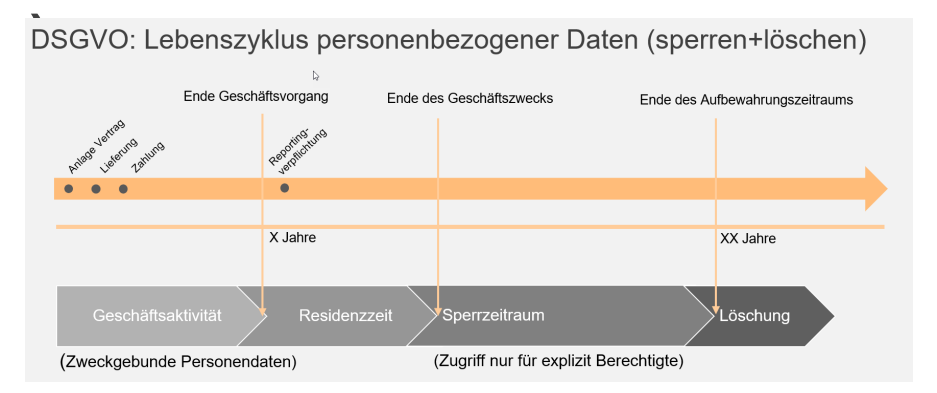

### **Fiskalisch (GoBD)**

Neufassung der GoBD mit BMF-Schreiben vom 28.11.2019

 $\rightarrow$  Unmittelbarer/Mittelbarer Datenzugriff (Z1, Z2) + Datenträgerüberlassung (Z3) nochmals geschärft

=

### S/4HANA – Verfügbarkeit PBS archive add ons

Levalter.steffen@pbs-software.com ► Q Suche ► | DE/EN ►

 $\checkmark$ 

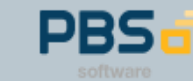

╰

Home / Lösungen / PBS archive add ons: Integrierter Datenzugriff / Produktverfügbarkeit

#### Verfügbarkeit nach Produkt:

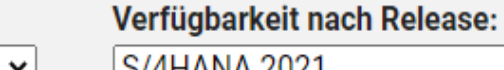

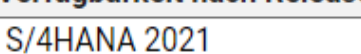

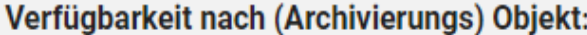

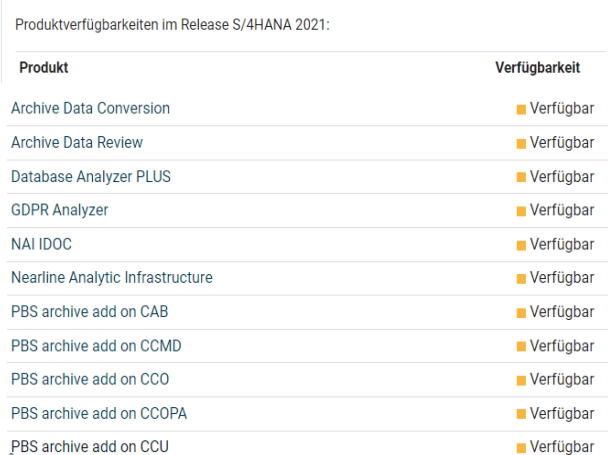

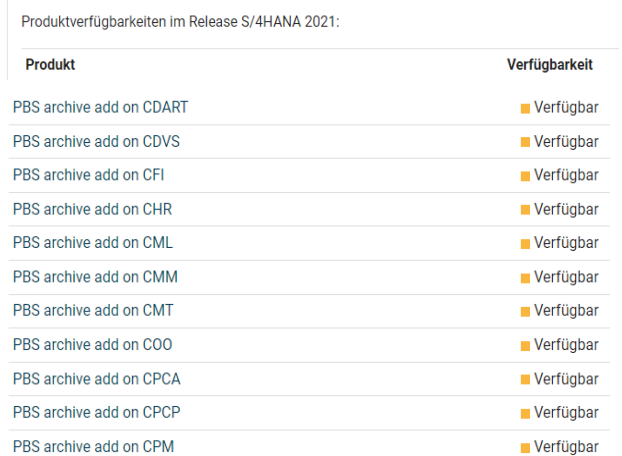

#### Produktverfügbarkeiten im Release S/4HANA 2021:

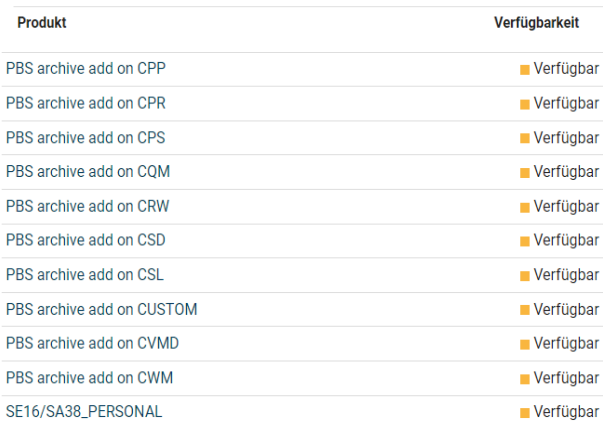

https://www.pbs-software.com/produkte/pbs-archive-add-ons/produktverfuegbarkeit.html

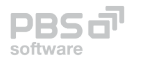

## S/4HANA – PBS archive add ons von SAP SE geprüft und zertifiziert

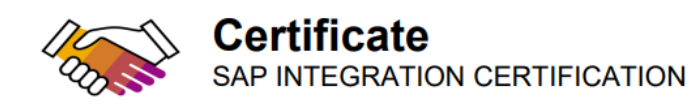

SAP SE hereby confirms that the interface software for the product PBS archive add ons 7.5 of the company PBS Software GmbH has been certified for deployment on SAP S/4HANA 2021 via the SAP integration scenario ABAP Add-On Deployment for SAP S/4HANA.

This certificate confirms the technical compliance of PBS archive add ons 7.5 with SAP certification procedures.

The certification test is documented in report no. 19588 and expires on November 23, 2024.

**SAP Test System: SAP S/4HANA 2021** 

The certification is listed on the SAP Certified Solutions Directory: sap.com/csd.

#### **Certified Functions:**

Assign Software Component and Namespace Package Add-On using SAP Add-On Assembly Kit Deploy using SAP Add-On Installation Tool (SAINT) Integration with SAP S/4HANA **Technical Uninstallation Test** SAP Solution Manager Ready functionality Compatible with SAP S/4HANA Cloud, private edition Works with RISE with SAP

**Christoph Claus** Walldorf, November 23, 2021

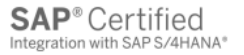

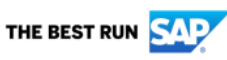

SAP certification focuses on technical integration with SAP solutions. Vendor is responsible for the product itself, its error-free operation, and adherence to applicable laws.

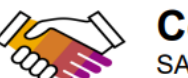

#### **Certificate** SAP INTEGRATION CERTIFICATION

SAP SE hereby confirms that the product PBS ContentLink 4.2 of the company PBS Software GmbH has been certified for integration with / deployment on SAP S/4HANA 2020 via the SAP integration scenario S/4-BC-**ILM 1.0.** 

This certificate confirms the technical compliance of PBS ContentLink 4.2 with

SAP certification procedures.

The certification test is documented in report no. 16499 and expires on **February 18, 2024** 

**SAP Test System:** SAP S/4HANA 2020

#### **Certified Functions:**

WebDAV Storage interface, Server functionality WebDAV Storage Interface LOAD Test performed

**Holger Kunitz** Walldorf, February 18, 2021

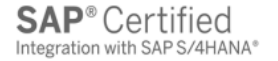

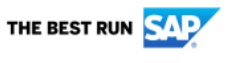

SAP certification focuses on technical integration with SAP solutions. Vendor is responsible for the product itself, its error-free operation, and adherence to applicable laws.

**PBSd'** 

software

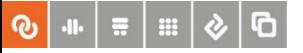

### S/4HANA – PBS-Kernkompetenzen 2022

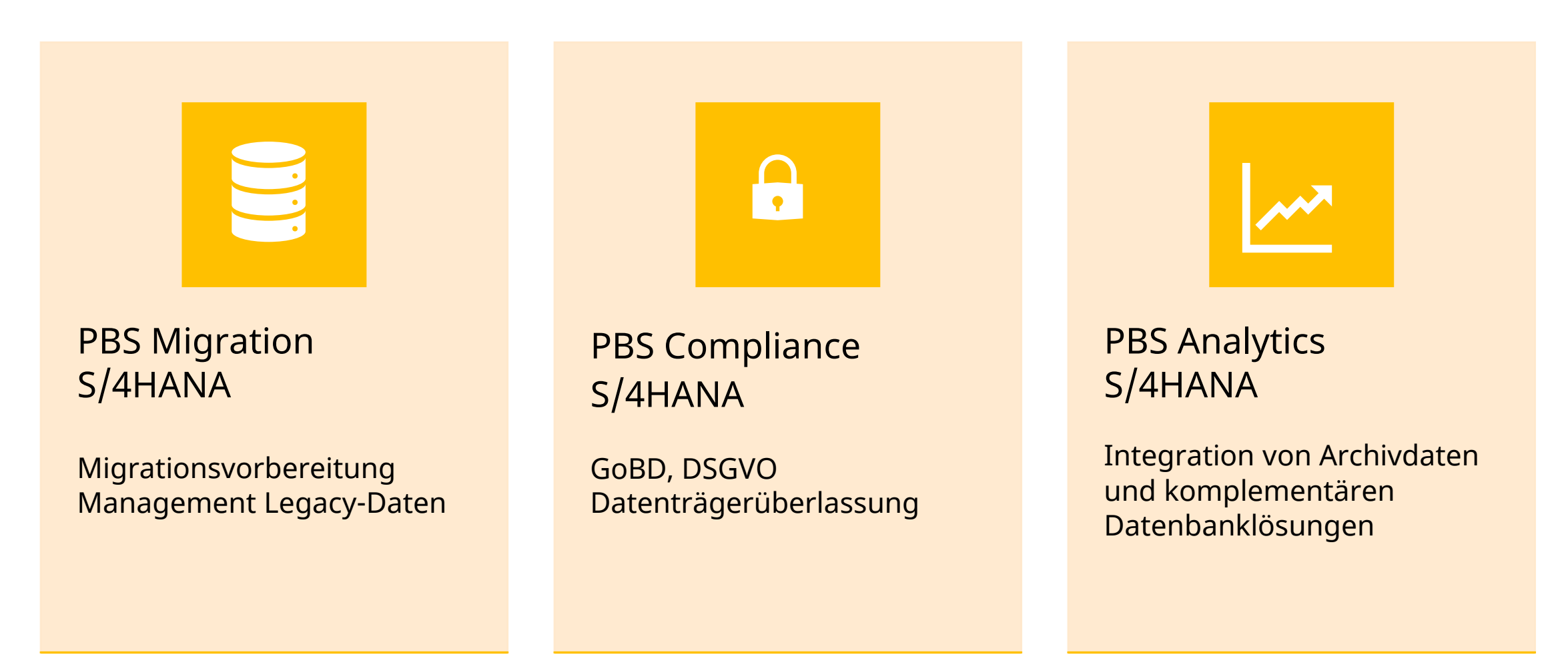

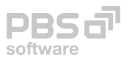

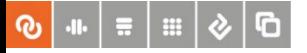

### Bereitstellungsoptionen für S/4HANA

PBS archive add ons: On-Prem oder in der Cloud lauffähig. Ausnahme: Direkte Cloud-Angebote der SAP SE, hier sind Partnerlösungen generell nicht zugelassen

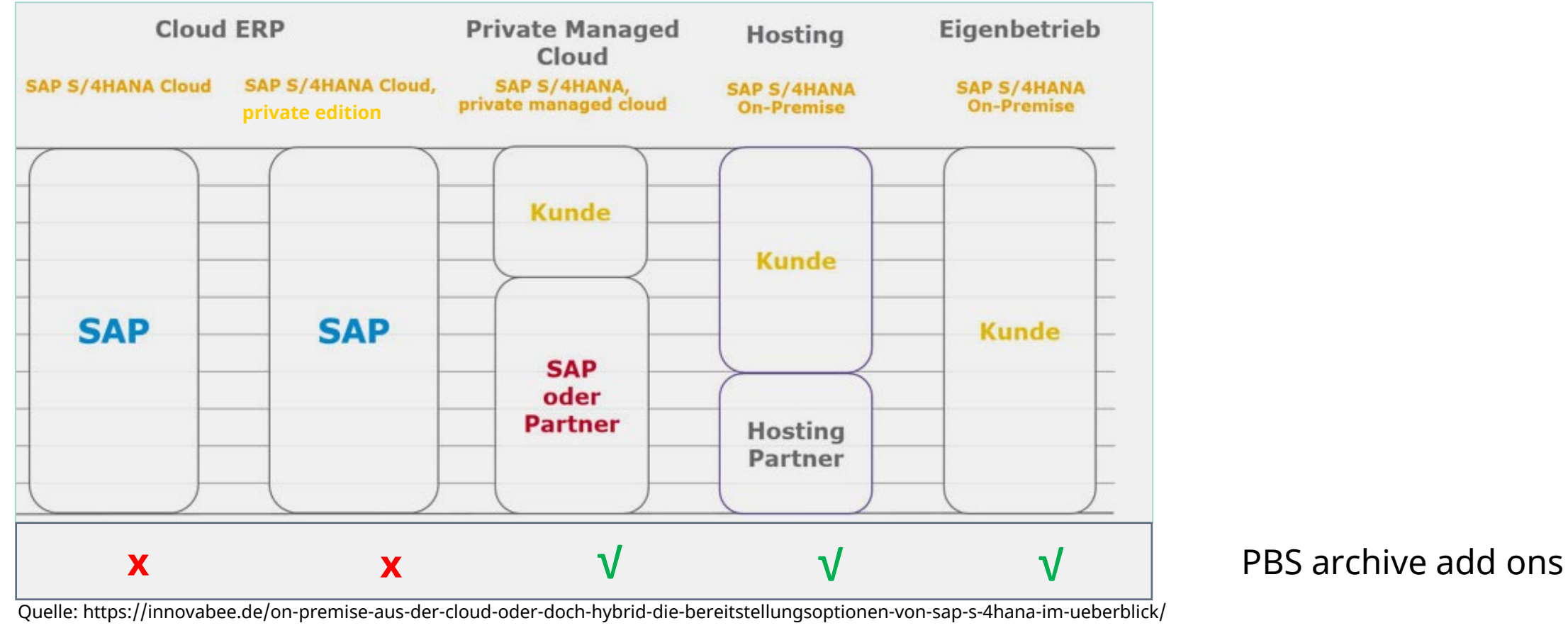

PBS-Lösungen in S/4HANA, 21.06.2022

**PBSd** 

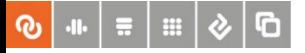

**T** 

### Bereitstellungsoptionen: Technische Details

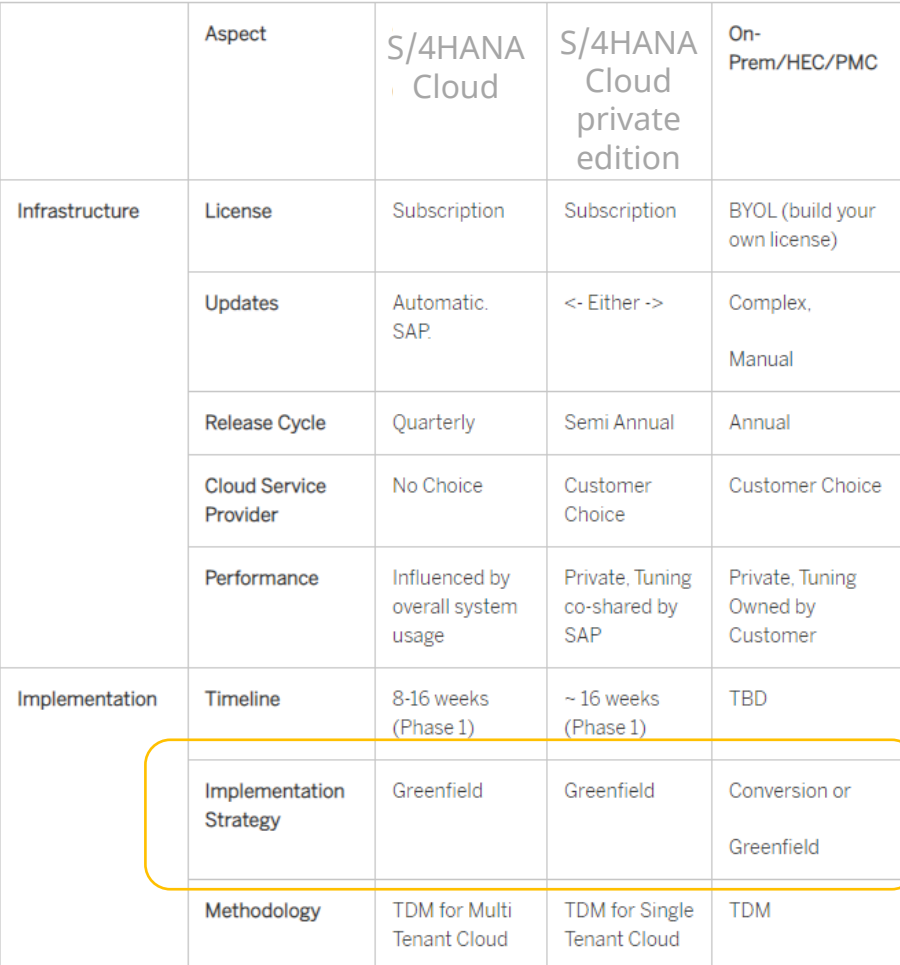

Quelle: https://blogs.sap.com/2020/07/09/difference-between-sap-s-4hana-any-premise-sap-s-4hana-cloud-essentials-and-sap-s-4hana-cloud-extended /

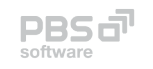

#### O + = = 0

### S/4HANA – Konvertierungsprozess

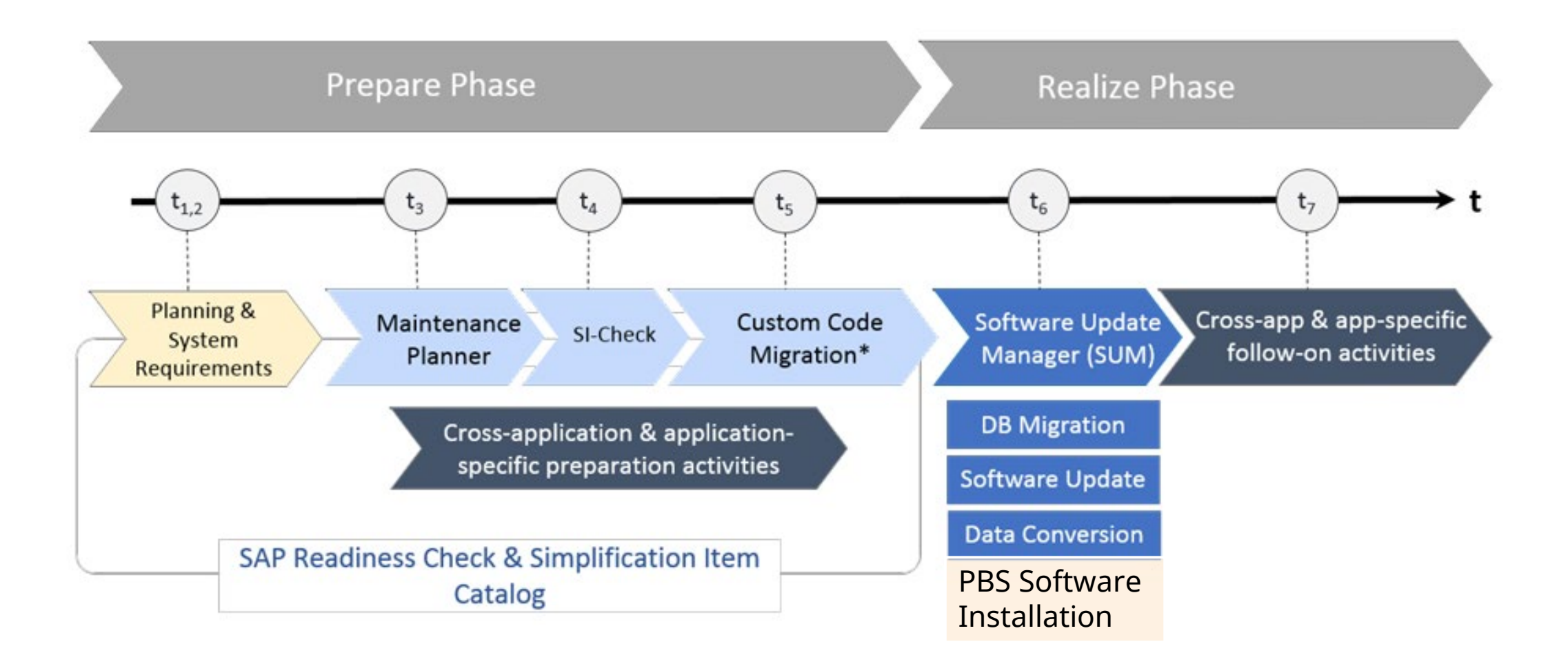

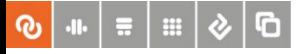

#### Best Practice PBS-Softwareinstallation

- 1. Bitte Attribute Change Package (ACP-Package) über PBS Helpdesk anfordern und in ERP-System einspielen (Bestandskunden) Zeitpunkt: **vor** SUM
- 2. SUM-Phase für SAP-Standardupgrade durchführen und abschließen
- 3. Installation der PBS Packages über SAINT Zeitpunkt: **nach** SUM

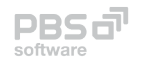

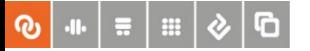

#### Migrationsoptionen

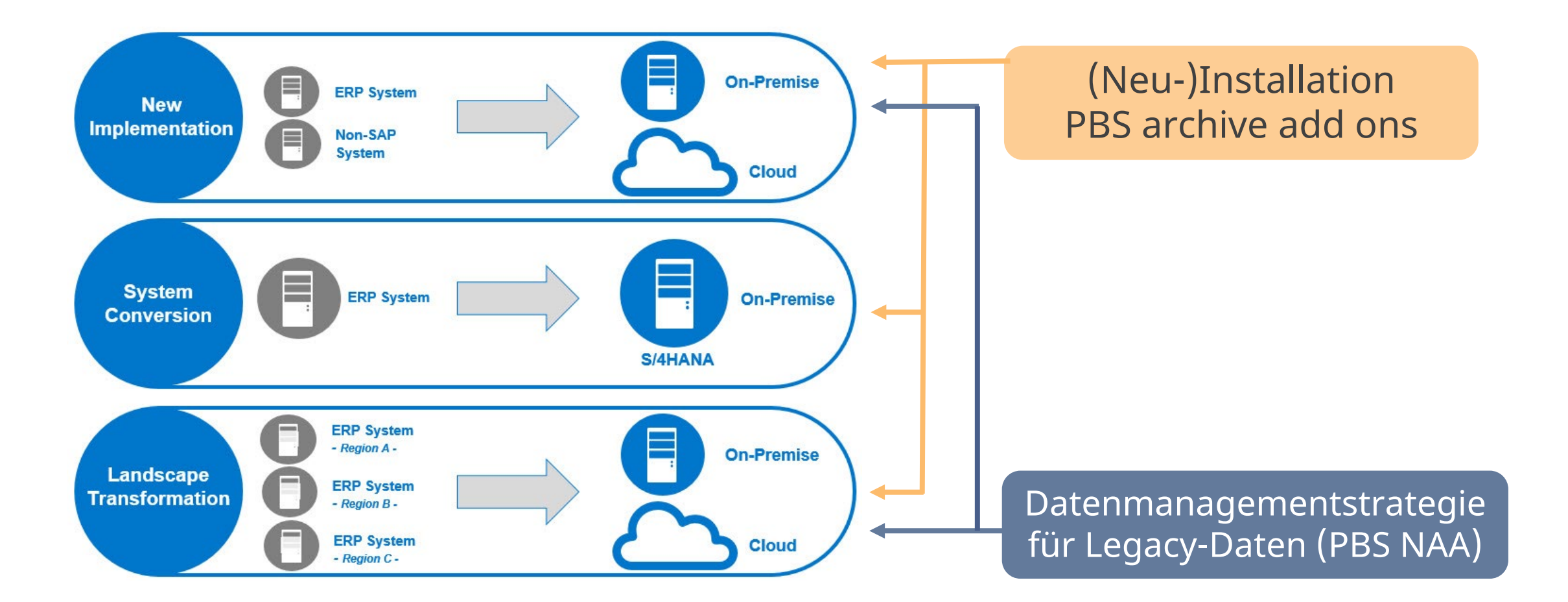

Quelle: https://blogs.sap.com/wp-content/uploads/2016/06/3scenarios\_979390.jpg  $\begin{array}{c}\n\text{PBS} \, \text{d}^{\text{T}} \\
\text{software}\n\end{array}$ 

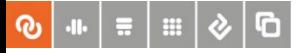

### ERP-Archivdaten nach S/4HANA übernehmen

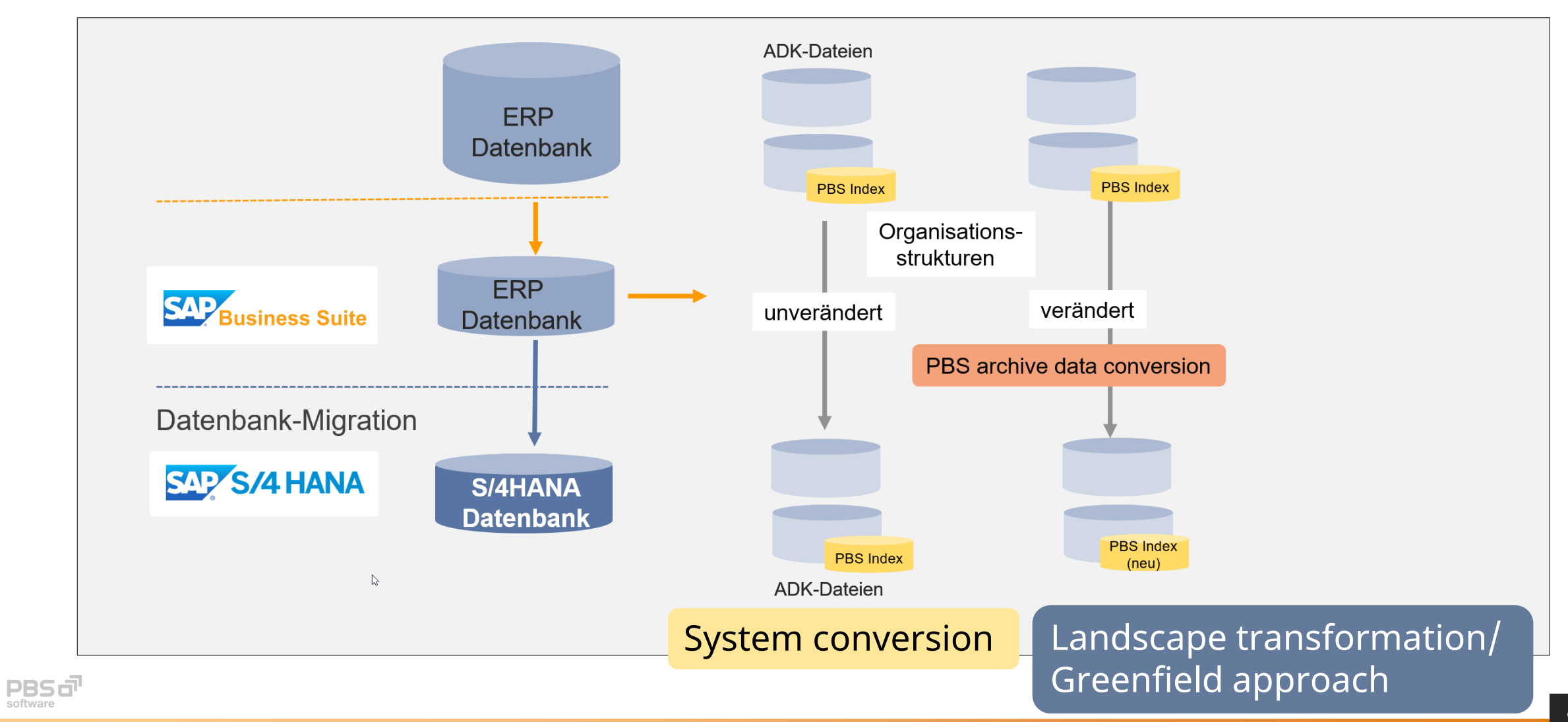

software

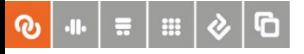

#### Die Datenarchivierung in S/4HANA lebt …

Viele gängige Applikationen halten weitestgehend am traditionellen

#### Datenmodell und ihrem Archivierungsprozess fest.

[https://help.sap.com/viewer/0cc7ab3f01db4133a5d830dfd566abb6/1809.002/de-](https://help.sap.com/viewer/0cc7ab3f01db4133a5d830dfd566abb6/1809.002/de-DE/9d4d97535deced23e10000000a174cb4.html)DE/9d4d97535deced23e10000000a174cb4.html)

 Archivierte Belege aus Vorgänger-Releases können in S/4HANA angezeigt und ausgewertet werden:

https://help.sap.com/docs/SAP\_NETWEAVER\_731\_BW\_ABAP/f0944a4717b5464f8d2343f9a44ff65b/4d8c781f910b154ee10000000a42189e.ht ml?version=7.31.23

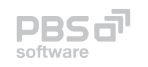

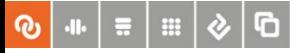

### … bringt Veränderungen mit sich,

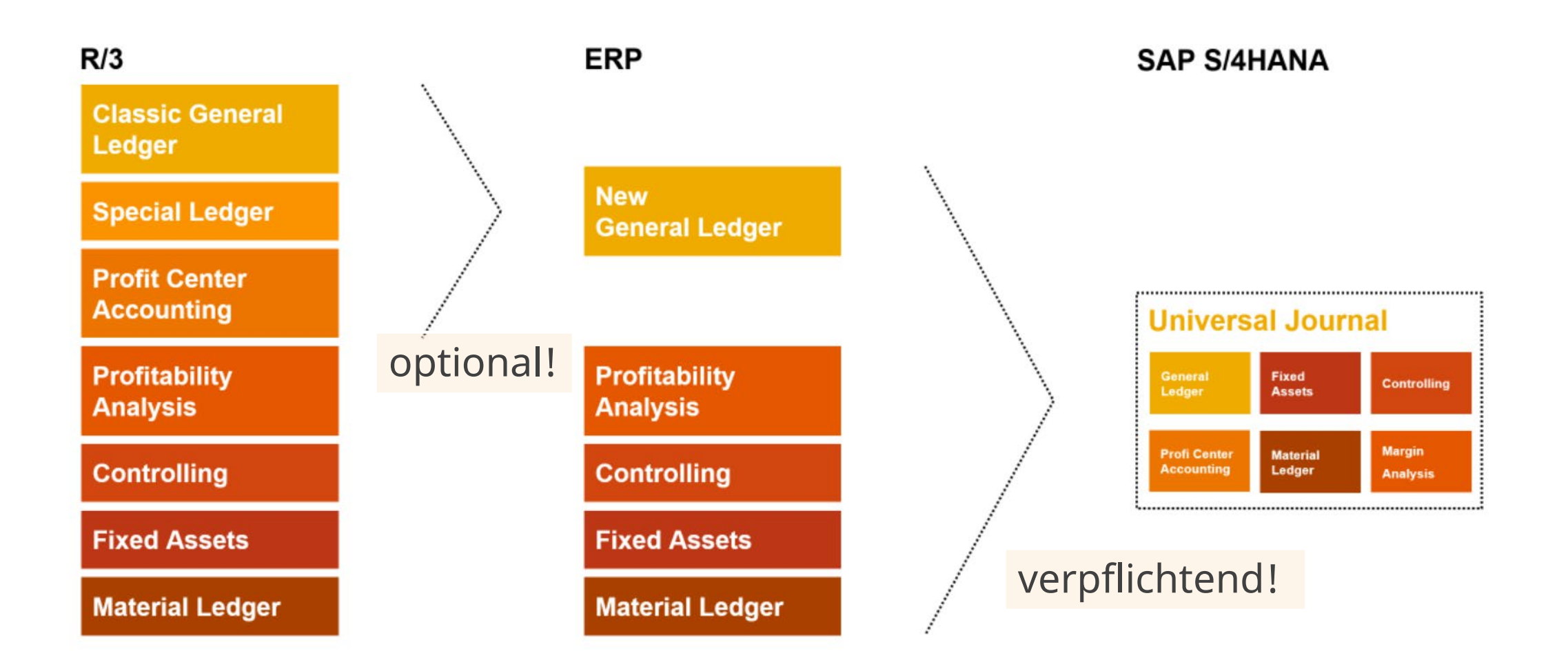

Quelle: https://blogs.sap.com/2020/09/24/analytics-on-universal-journal-the-heart-of-sap-s-4hana $\begin{array}{c}\n\text{PBS} \, \text{d}^{\text{T}} \\
\text{software}\n\end{array}$ 

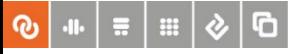

## offenbart kleine Schwächen bei der ERP Archivdatenanzeige im S/4,

#### General Ledger View für ERP-Daten mit PBS archive add on CFI

**Details for transaction FAGLL03** 

Transaction FAGLL03 reacts differently by accessing archived documents, depending on:

• chosen option 'entry view' or , General Ledger (G/L)-view' &

· documents archived before or after SAP S/4HANA migration

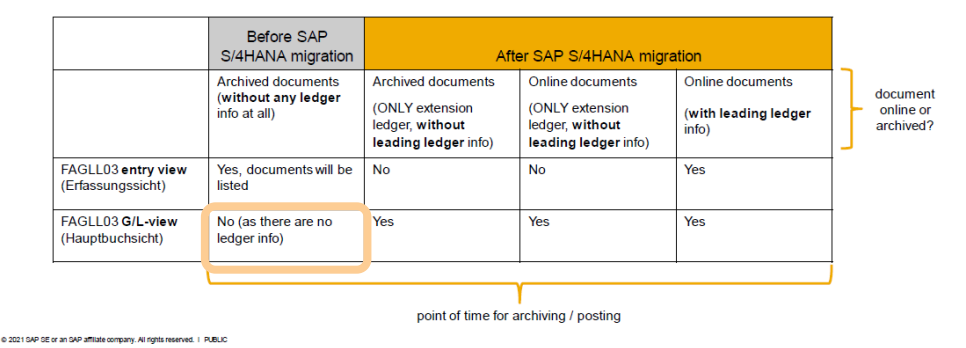

PBS CFI: Hilfsweise Generierung zur Laufzeit der Einzelposten in Hauptbuchsicht TA /PBS/FAGLL03

39

Pflege der Tabelle /PBS/CFI\_CUSTOM →

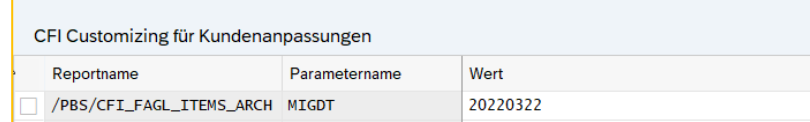

**PBS a** softwar

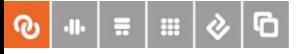

## bringt neue Abhängigkeiten und Einschränkungen …

#### subledger CO - CO\_TRANS additional information

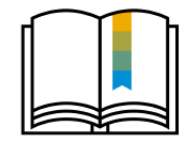

- Availability of CO TRANS:
- SAP S/4HANA Finance 1503 up to SP07 (SAP FIN 720): see SAP notes 2230377, 2512758
- The functionality is available without correction instructions as of:
- SAP S/4HANA Finance 1503 SP08
- □ SAP S/4HANA OP 1511 SP06
- SAP S/4HANA Finance 1605 SP04
- □ SAP S/4HANA OP 1610 SP00 and later releases
- Usage of reconciliation objects within CO TRANS: see SAP note 2426075
- Usage of additional ledgers in FI (not only leading ledger): please implement SAP note 2535263
- Selection criteria of CO TRANS:

2020 SAP SE or an SAP affiliate company. All rights reserved. I PUBLI

- not possible for single periods (like CO\_ITEM)
- as CO TRANS is also archiving the totals (on a yearly basis as it always includes periods 1-12 and up to 4  $\leftarrow$  SAP
- special periods), complete year needs to be included in archiving
- CO\_TRANS & CO\_ALLO\_ST: no dependency between them

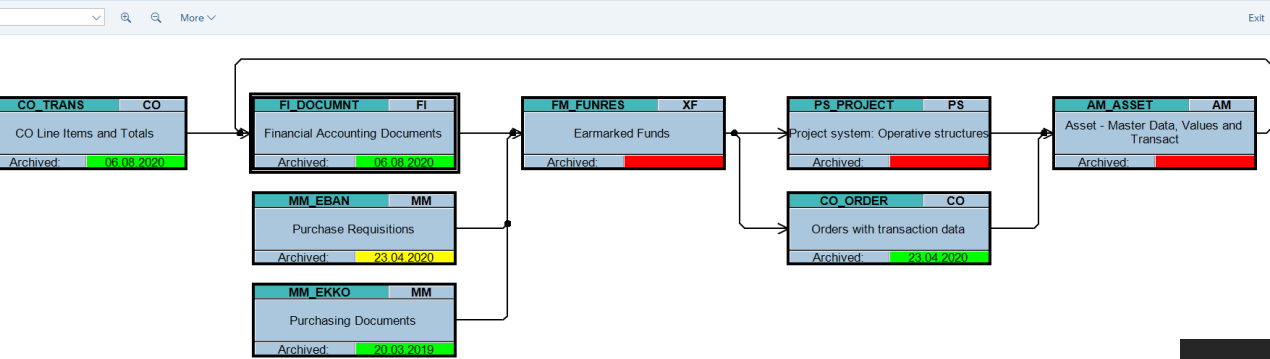

**Archiving Session Order** 

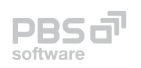

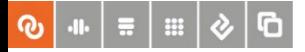

#### … und hält neue Herausforderungen bereit!

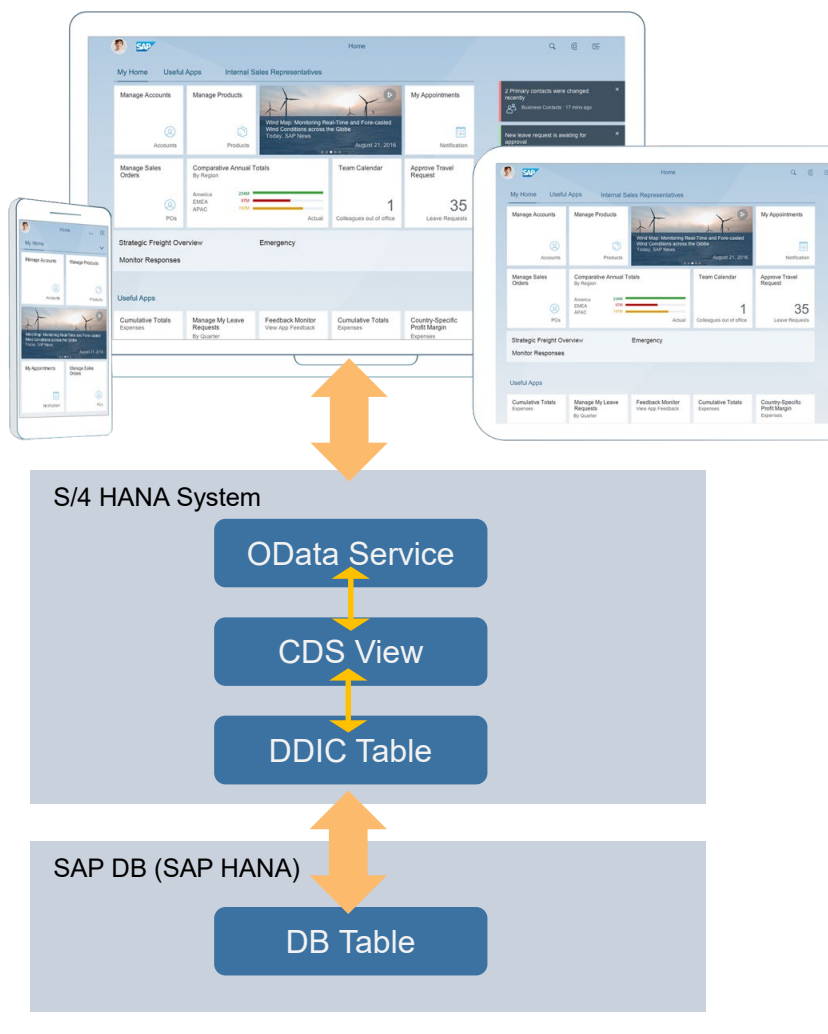

#### Fiori-Apps als Alternative zum klassischen SAP GUI

#### **General principle**

#### **Archive access**

The audit-relevant programs that can read from the archive and have been transferred to SAP S/4HANA are retained. They continue to read in the (SAP ERP) format from the archive and display the data in the usual format. As a result, reading from the archive continues to be supported.

#### Newer programs that are based on the OData protocol or INA protocol do not offer archive access.

 $\sim$   $\sim$ 

(see SAP note 2346296)

@ 2020 SAP SE or an SAP atillate company. All rights reserved. | PUBLIC

Please see also SAP help for further information

ODATA protocol = Open Data Protocol (used in SAP Fiori App solutions) INA protocol = Information Access Protocol (used in SAP Analytic solutions)

#### SAP Standard-Apps bieten keinen Zugriff auf Archivdaten

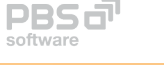

 $\mathbb{S}$ 

61

# Universal Journal → ACDOCA II

Konsequenzen für die Datenarchivierung

- Neue Abhängigkeiten bei der Archivierung
	- − AM\_ASSET FI\_DOCUMNT
	- − CO\_TRANS FI\_DOCUMNT
- Die Tabelle ACDOCA wird archiviert und im Bedarfsfall komprimiert, aber nicht gelöscht
- Persistenz von Tabelle FAGLFLEXA, COSP für GoBD-Meldungen in der ADK-Datei

Interessante SAP notes:

2190848, 2270404, 2346296, 2408083, 2579583, **2348153 VIEW FINSV\_ARCH\_SEL** Interesting link: <https://dafrk-blog.com/de/acdoca-universal-journal-central-finance/>

#### Beispiel Datenkompression: FI Accounting

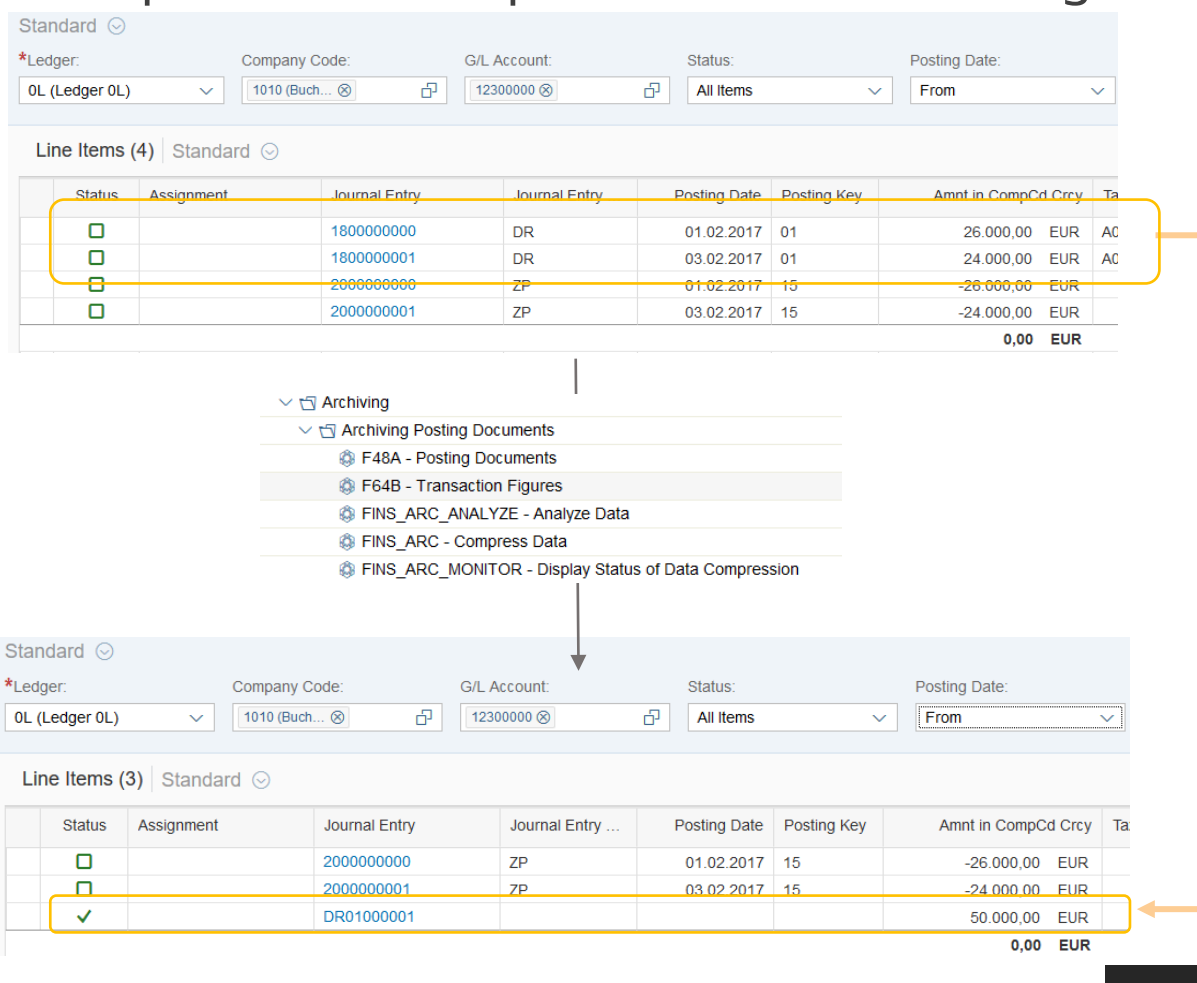

## SAP-Version – Einzelposten im Hauptbuch (Fiori-App)

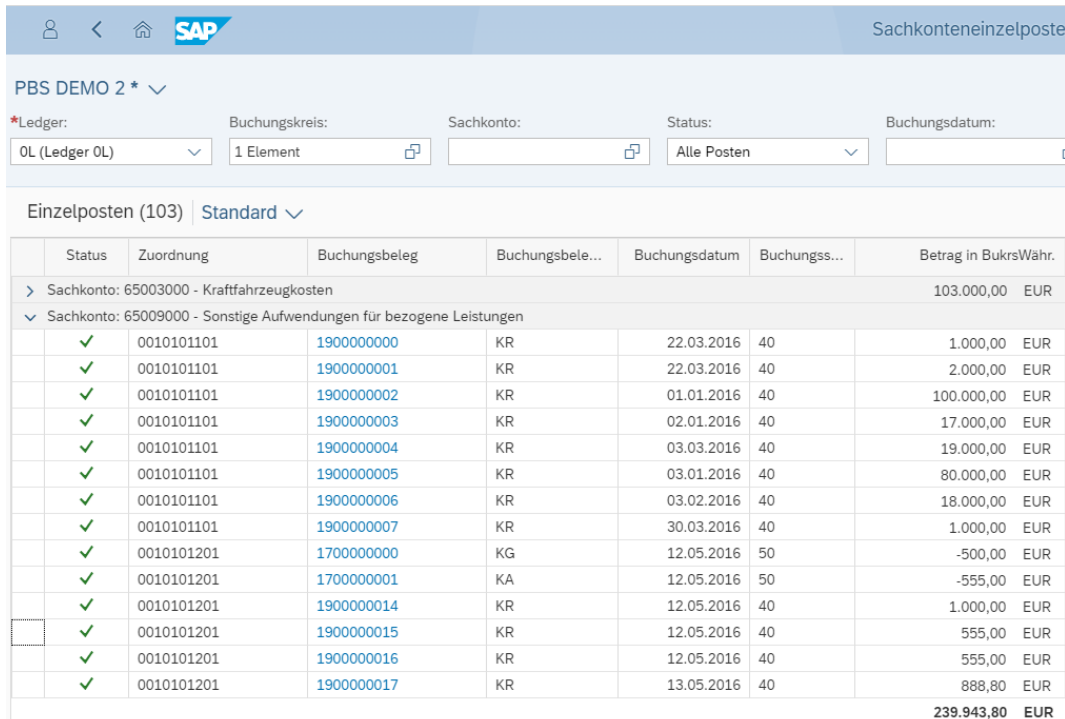

#### SAP-Standard SAP-Standard

#### **Vor** der Archivierung/Komprimierung **Nach** der Archivierung/Komprimierung

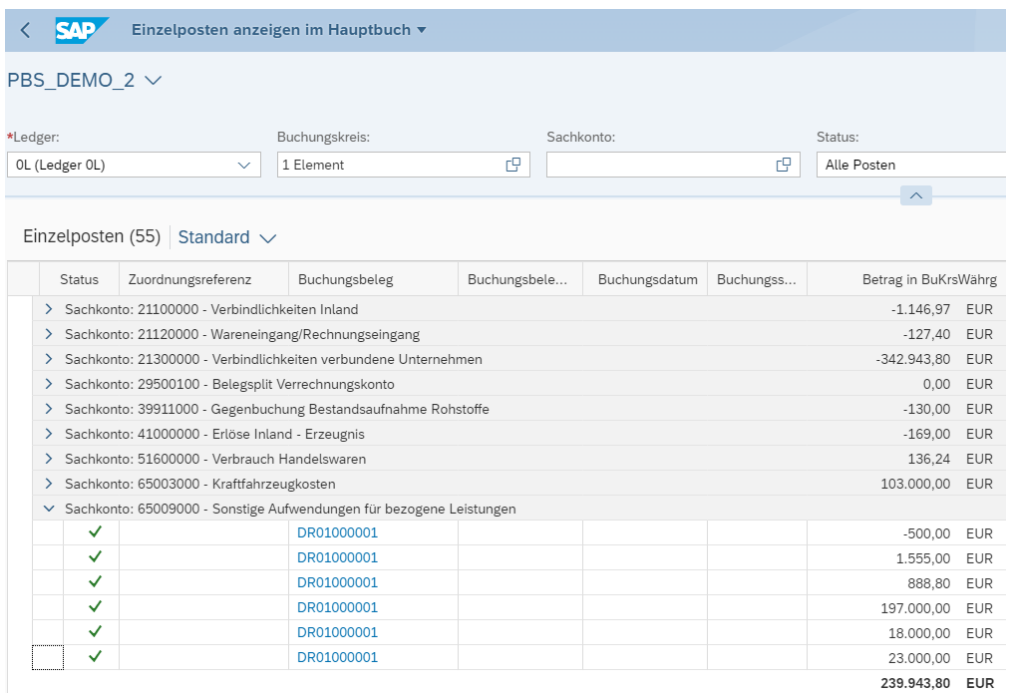

**PBS a** 

#### 

# PBS-Version – Einzelposten im Hauptbuch

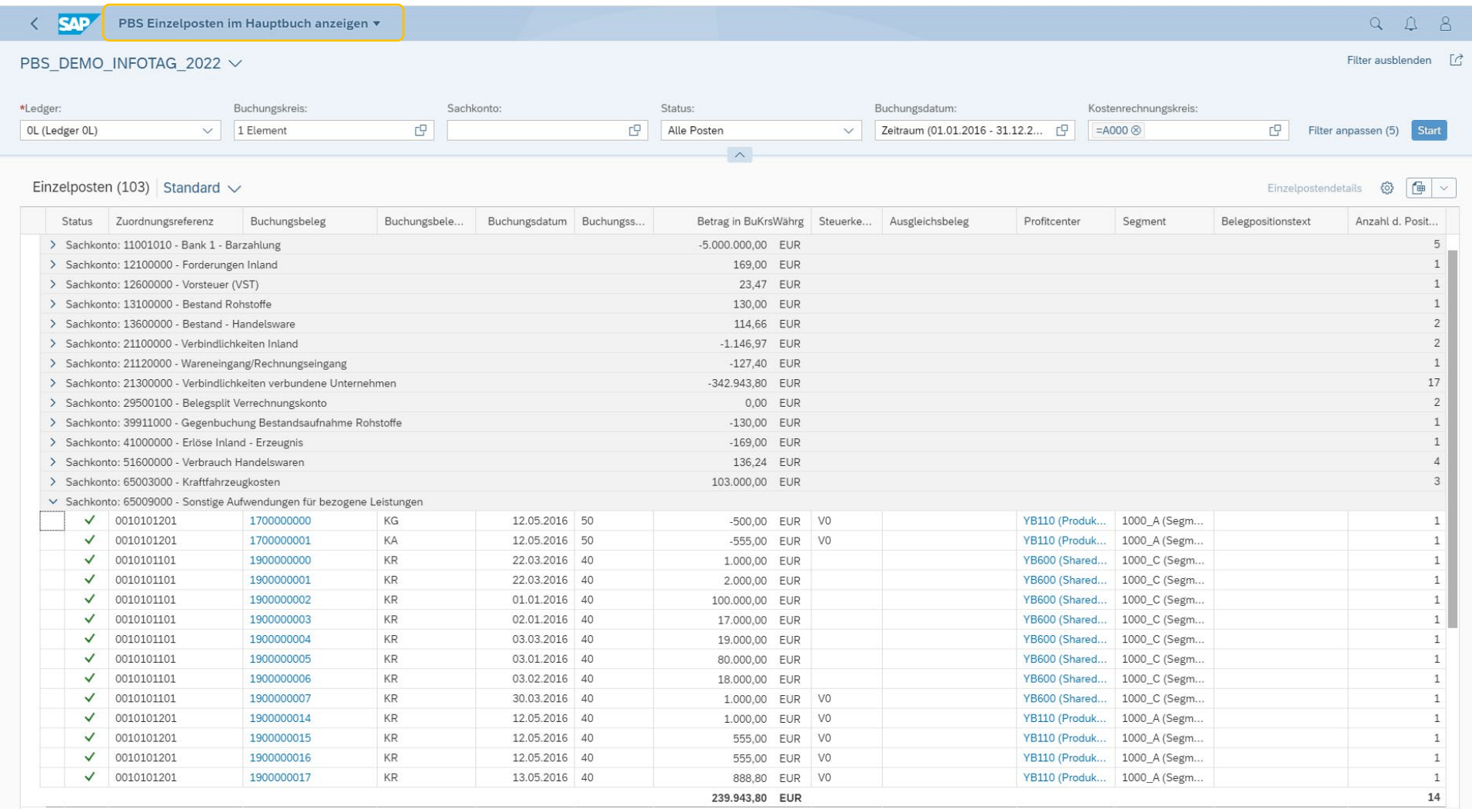

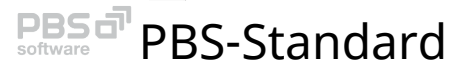

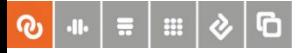

## PBS bietet unter S/4: SAP GUI und SAP Fiori

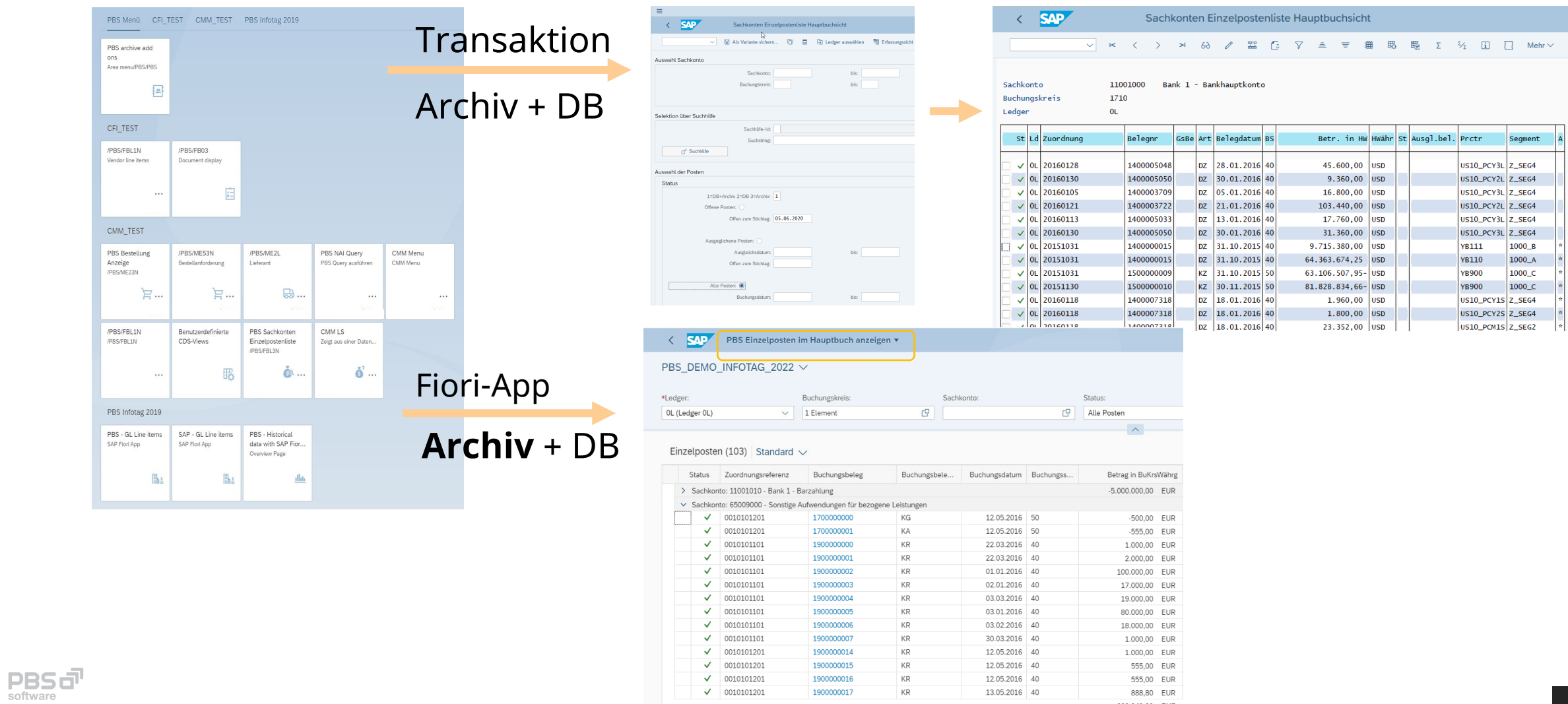

239.943,80 EUR

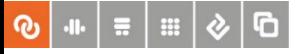

### S/4HANA – Datenzugriffe

**Traditionell** 

- DB-Zugriff via SELECT, Archiv via ADK-Schnittstelle
- PBS archive add ons: → Filebasierter Archivdatenzugriff für ERP und S/4HANA
- S/4-Anwendungen: Transaktionen, Reports

#### Aktuell

Datenzugriffe erfolgen über OData Services

→ Datenbankbasierter Archivdatenzugriff für S/4HANA-Archivdaten via PBS Side-Car-DB

S/4-Anwendungen: Fiori, Analytische Anwendungen

Generell

**Technologieerweiterung notwendig** 

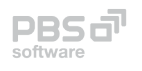

## PBS Nearline Analytic Infrastructure (PBS NAI)

Business-Funktionen:

- PBS NAI<br>Komponente **PBS-Archvidatenzugriff auf**  $\mathbf{e}^{\mathbf{p}}$ PBS-Interface **SAP** HANA-Niveau für Transaktionen, S/4-System Reports, Ad-hoc-Querys und Fiori-Apps **- Optimierung SAP-Archiv**informationssystem Archivlösung 3rd-Party-Daten (PBS EDS) **SAP HANA SAP IQ**  Archivlösung SAP Legacy-Daten (PBS NAA)
- Datenprovider für analytische Anwendungen (SAP/non-SAP)

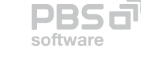

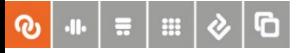

### SAP-Datenquellen im GoBD-Umfeld

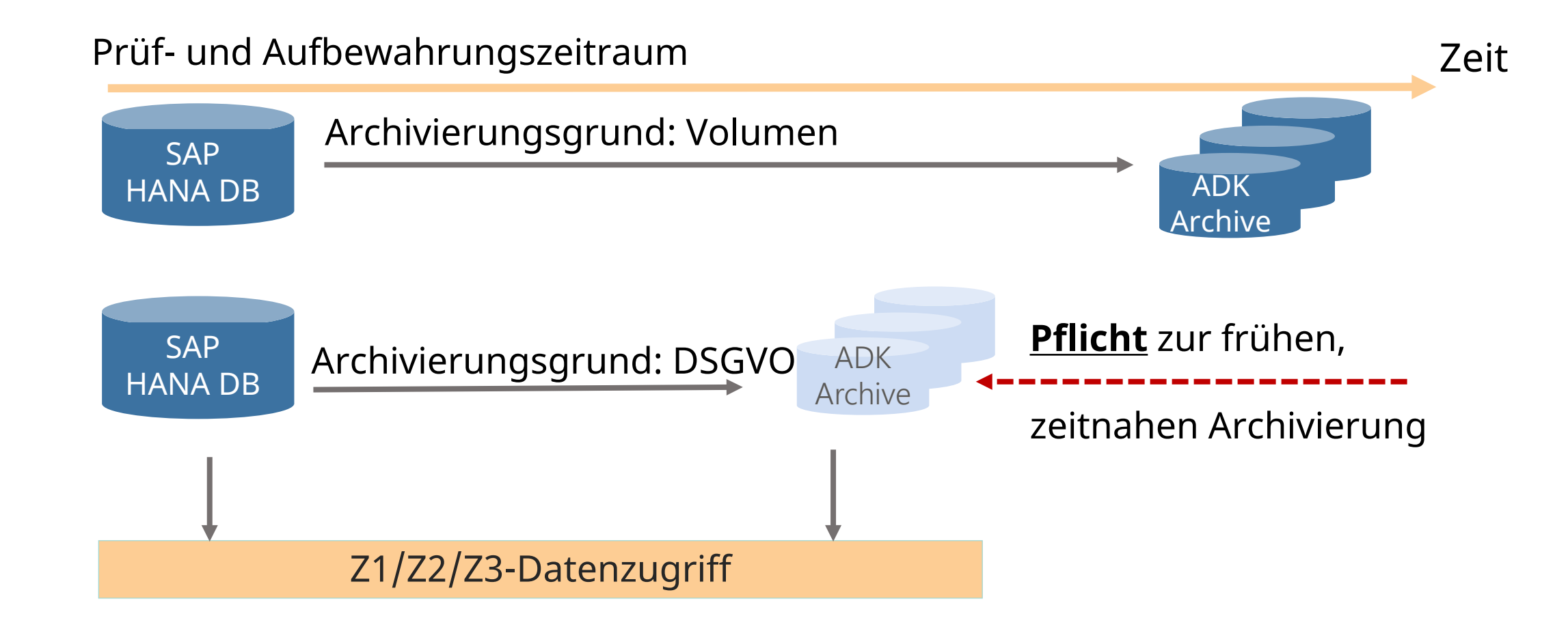

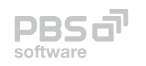

PBS-Lösungen in S/4HANA, 21.06.2022

### Nationaler Datenzugriff via BEA-Modell Version 1.2 aus 12/2020

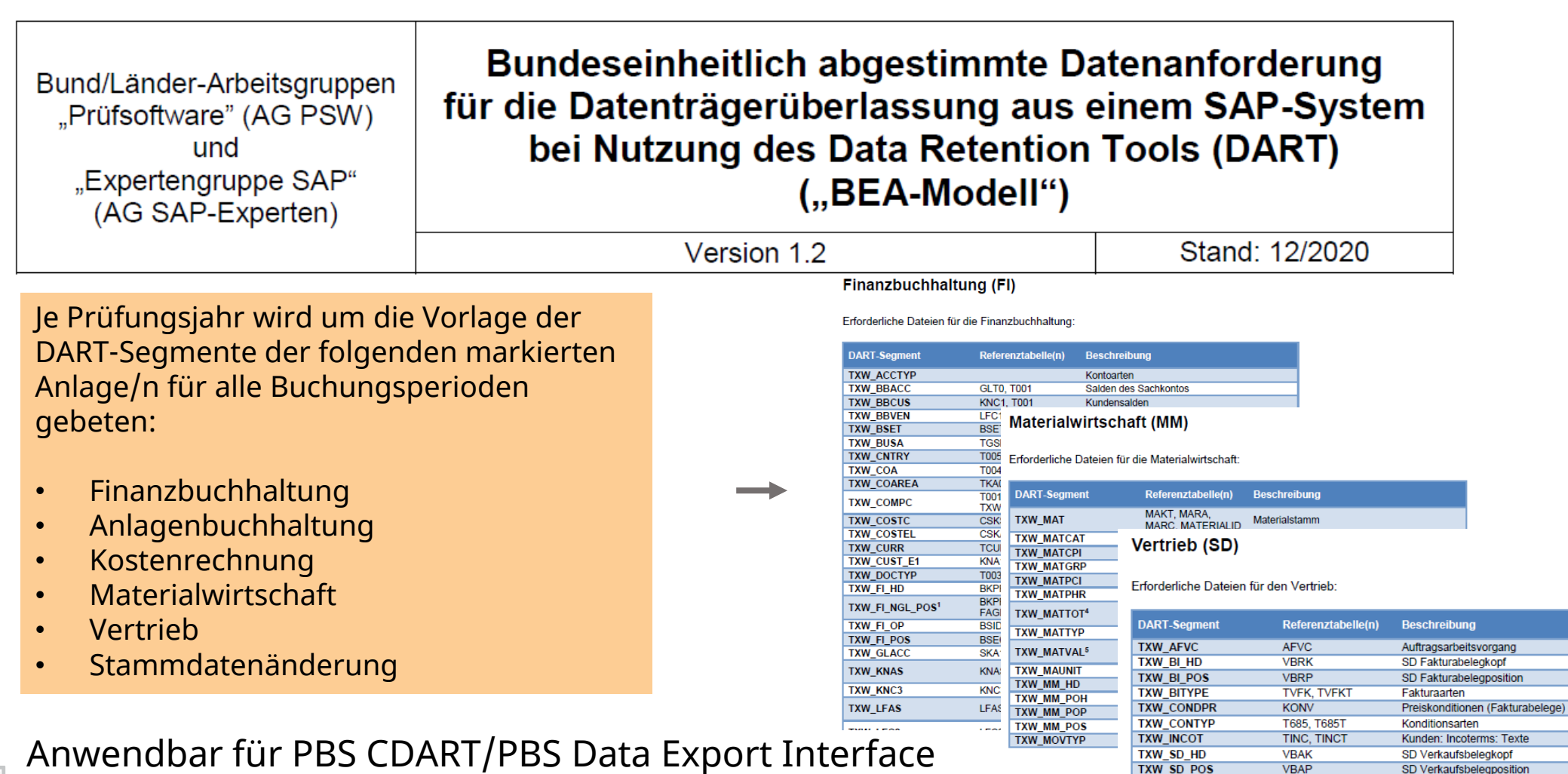

**PBS可** 

SD Verkaufsbelegkopf

SD Partner

SD Verkaufsbelegposition

TXW\_SD\_HD

TXW\_SD\_POS

**TXW\_SD\_PRT** 

**VBAK** 

**VBAP** 

**VBPA** 

#### PBS CDART für S/4HANA ab 1609 – Version 2.9 e

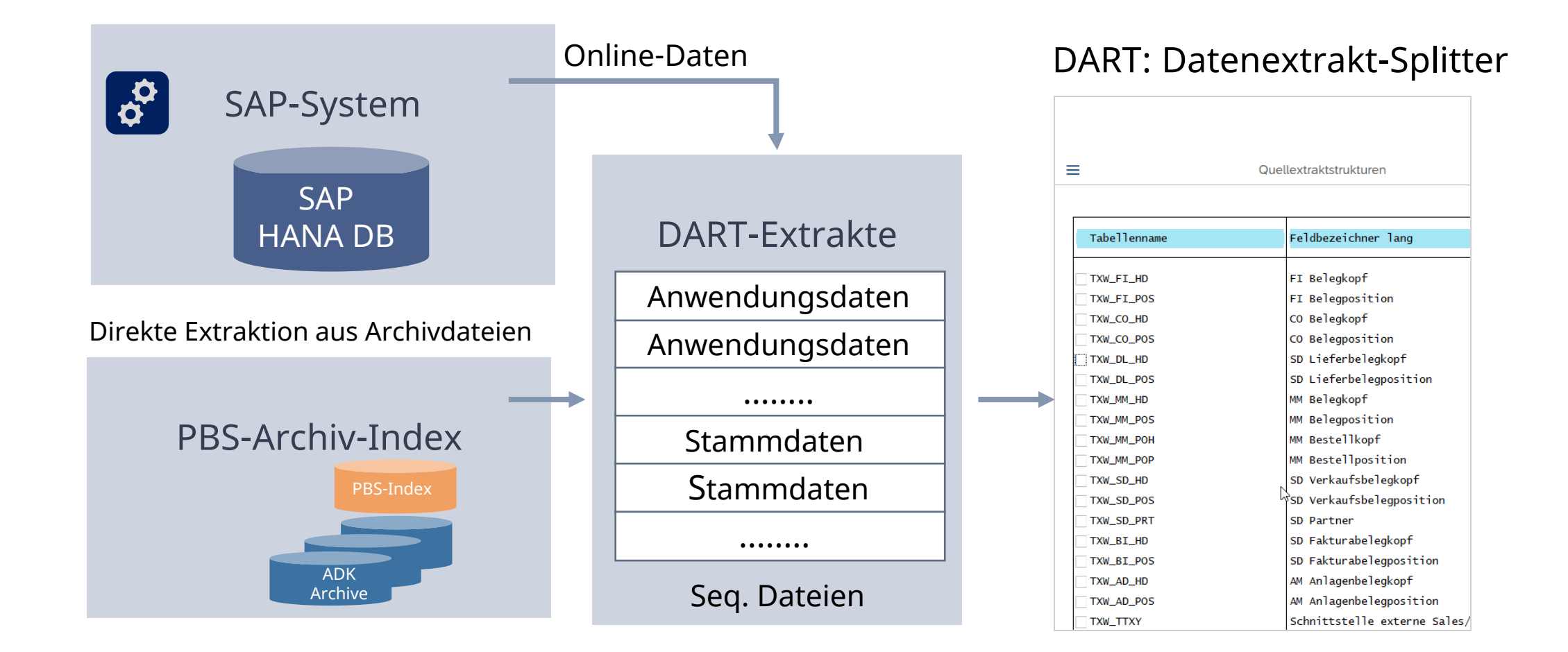

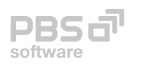

PBS-Lösungen in S/4HANA, 21.06.2022

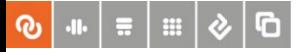

### PBS Data Export Interface als DART-Alternative

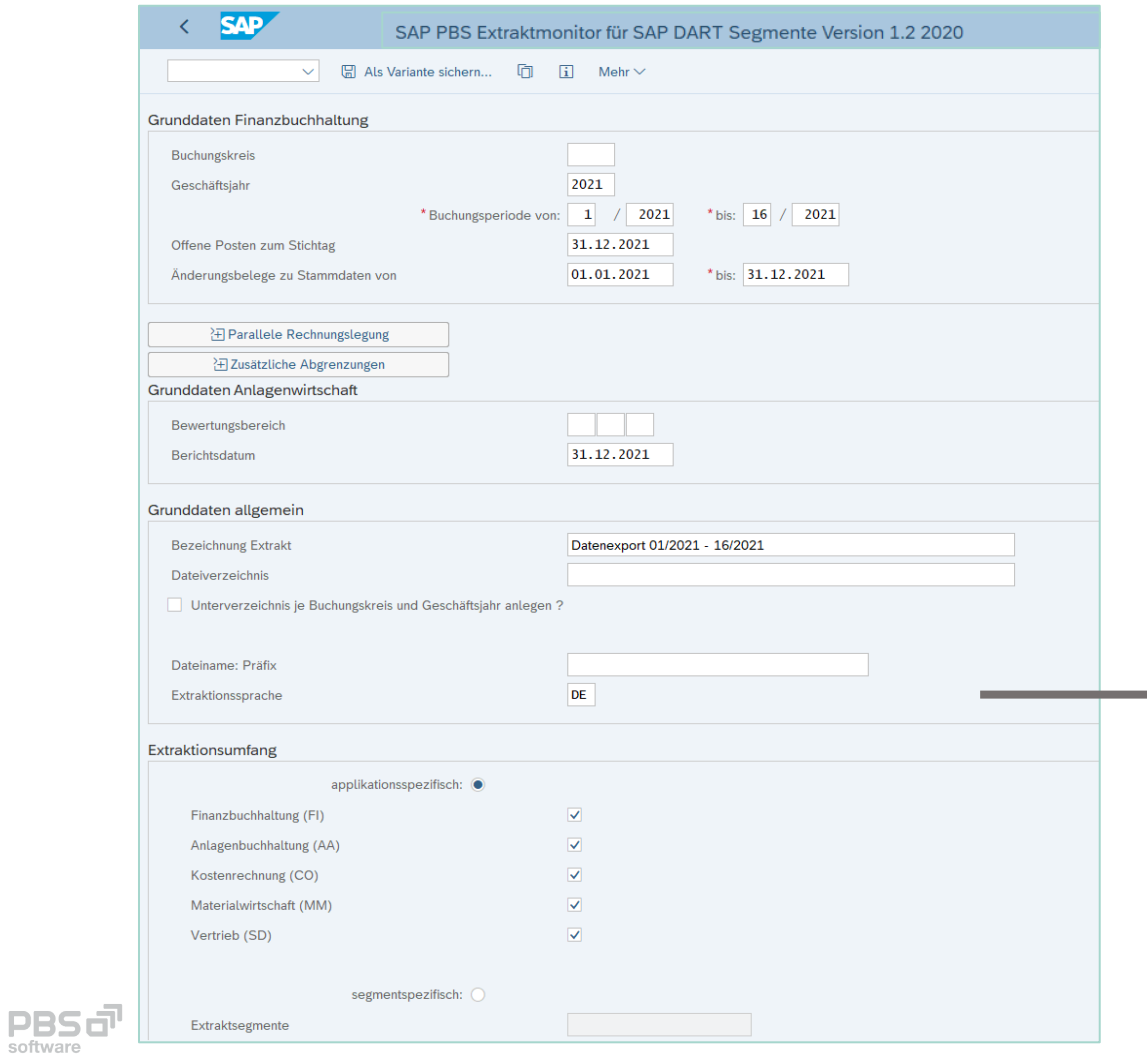

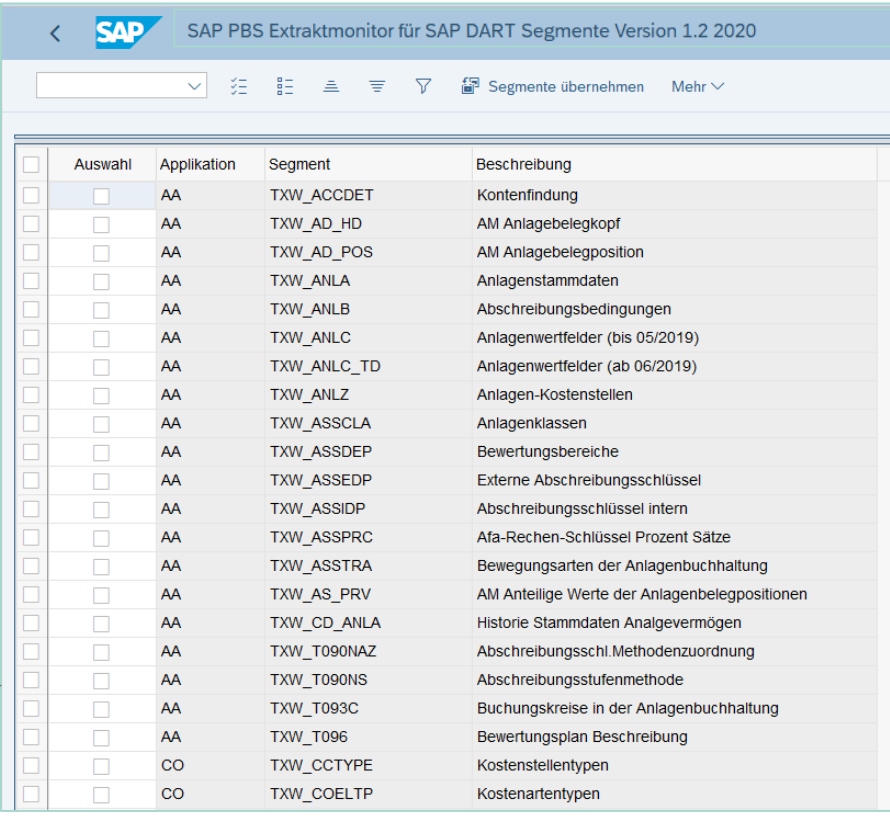

#### PBS-Folgeprozess im Audicon Smart Analyzer

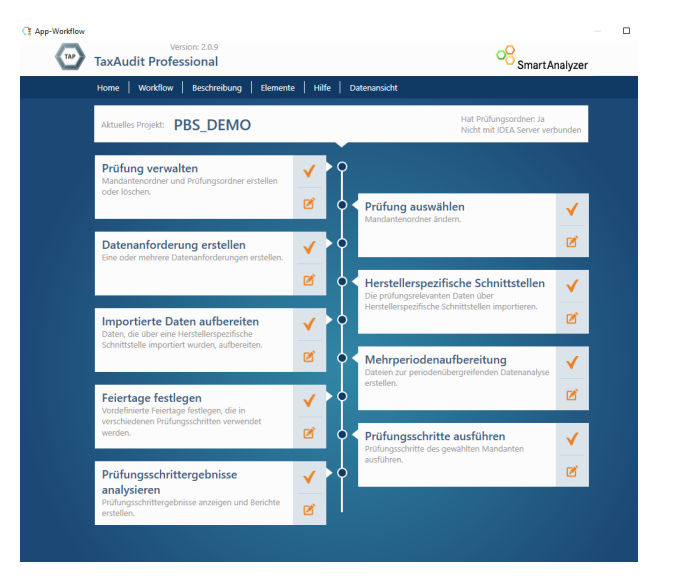

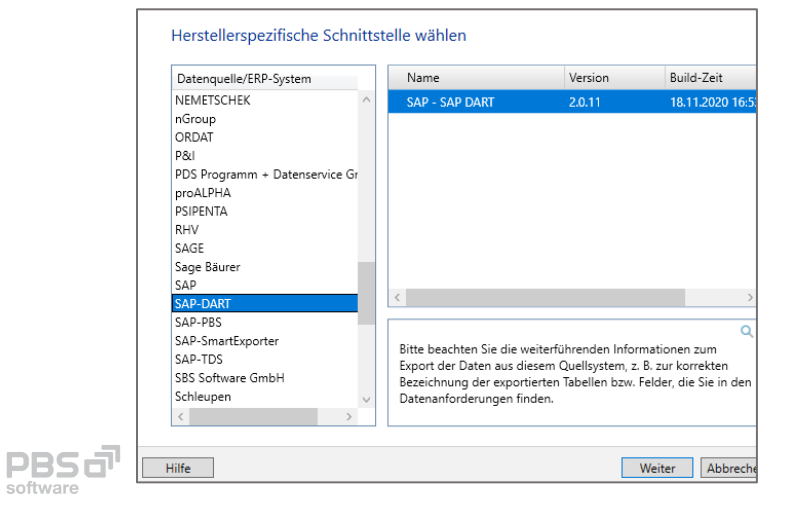

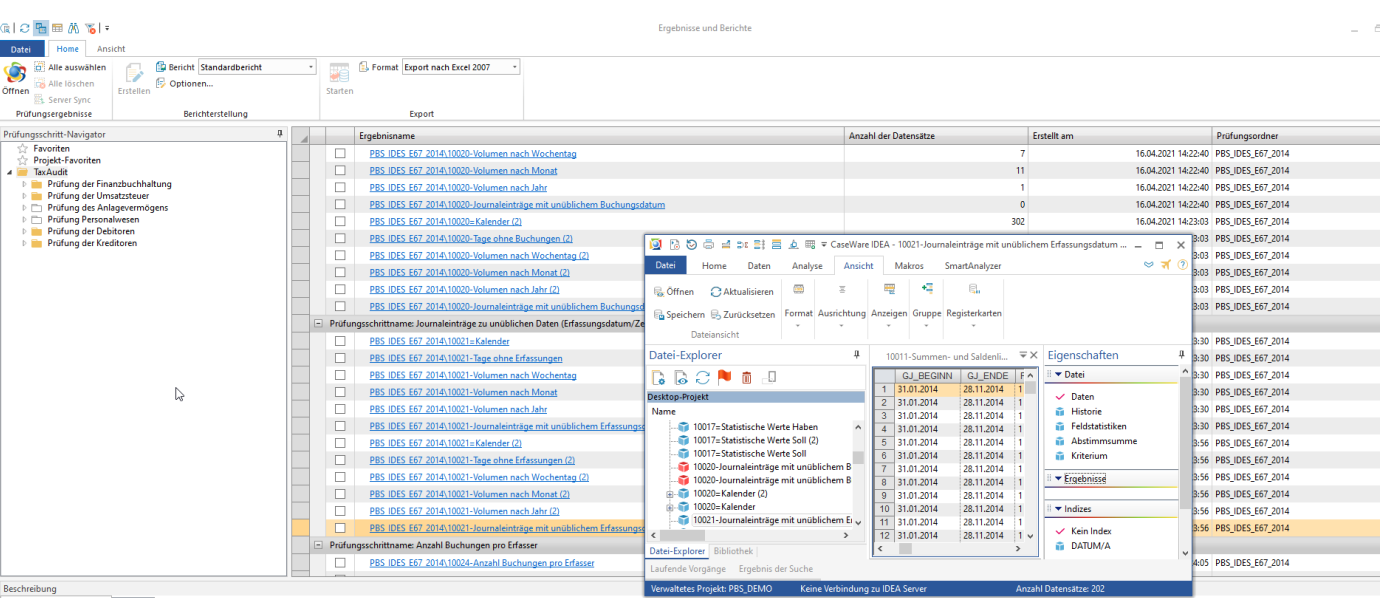

Ziele des Prüfungsschritts Hinweise

Der Prüfungsschritt Journaleinträge zu unüblichen Daten (Erfassungsdatum/Zeit) analysiert das Flou-Journal hinsichtlich des Erfassungszeitpunkts und identifiziert in Abhängigkeit von den im Parameterdiabg gewählten Einstel sich daher auch besonders zur Identifizierung von Buchungen mit einem Erfassungsdatum am Wochenende oder an einem Feiertag.

Im Parameterdialog kann die Analyse zudem auf ausgewählte Konten bzw. Kontenbereiche beschränkt werden.

#### Analyseziel

Erwartungen hinsichtlich des Erfassungsdatums sind durch die Geschäftsabiäufe und Arbeitszeiten des Unternehmens bedingt. Unter Umständen kann erwartet werden, dass keine Geschäftsworfälle an Wochenenden und Feiertagen ode

#### Mit dem Prüfungsschritt wird diese Erwartungshaltung überprüft.

In Paranterdiop hat der Prüfer auchte de Noglische de Analyse auf bestimmten Schönten besonnten beschichten, und mit z. B. enzehe Arten von Geschichten ein oder ausuchleen (2.B. Werenlehren in der auchten auch ein der Anal anzugeben, um somit beispielsweise Wochenenden oder Nachtstunden auszuschließen

Der Prüfungsschritt erstelt als Zwischenergebnis die Datei Kalender, in der für jeden Tag des Betrachtungszeitraums (in der Regel des Jahres) dargestelt wird, ob es sich um ein "unübliches" Erfassungsdatum (Feiertag, arbei Ergebnisdateien werden diese Werte zudem aggregiert aufbereitet, und in einer weiteren Ergebnisdatei werden alle Journaleinträge mit unüblichem Erfassungsdatum zusammengefasst

Schleßlch ermöglicht die Ergebnisdatel Tage ohne Erfassungen die entgegengesetzte Betrachtung, d. h., an welchen Tagen keine Buchungssätze erfasst wurden. Hier wird der Prüfer gegebenenfals die Tage hinterfragen, die Arbei

software

#### Standards international

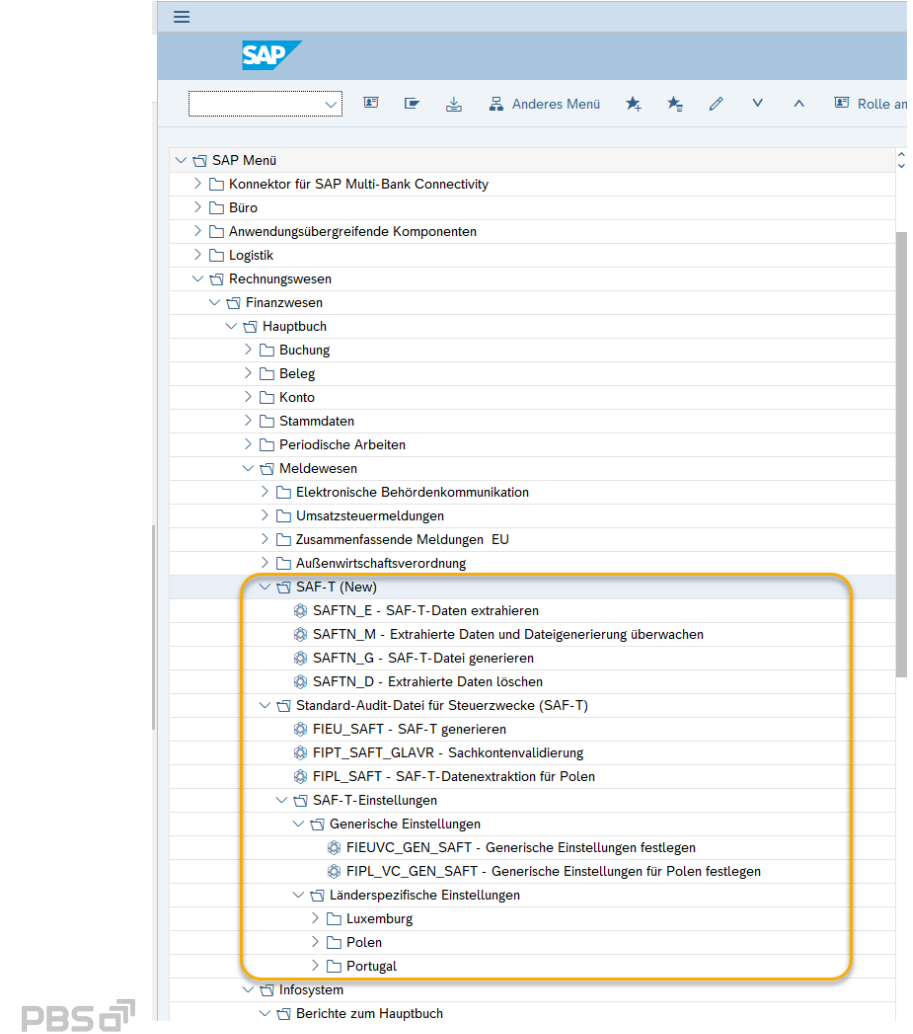

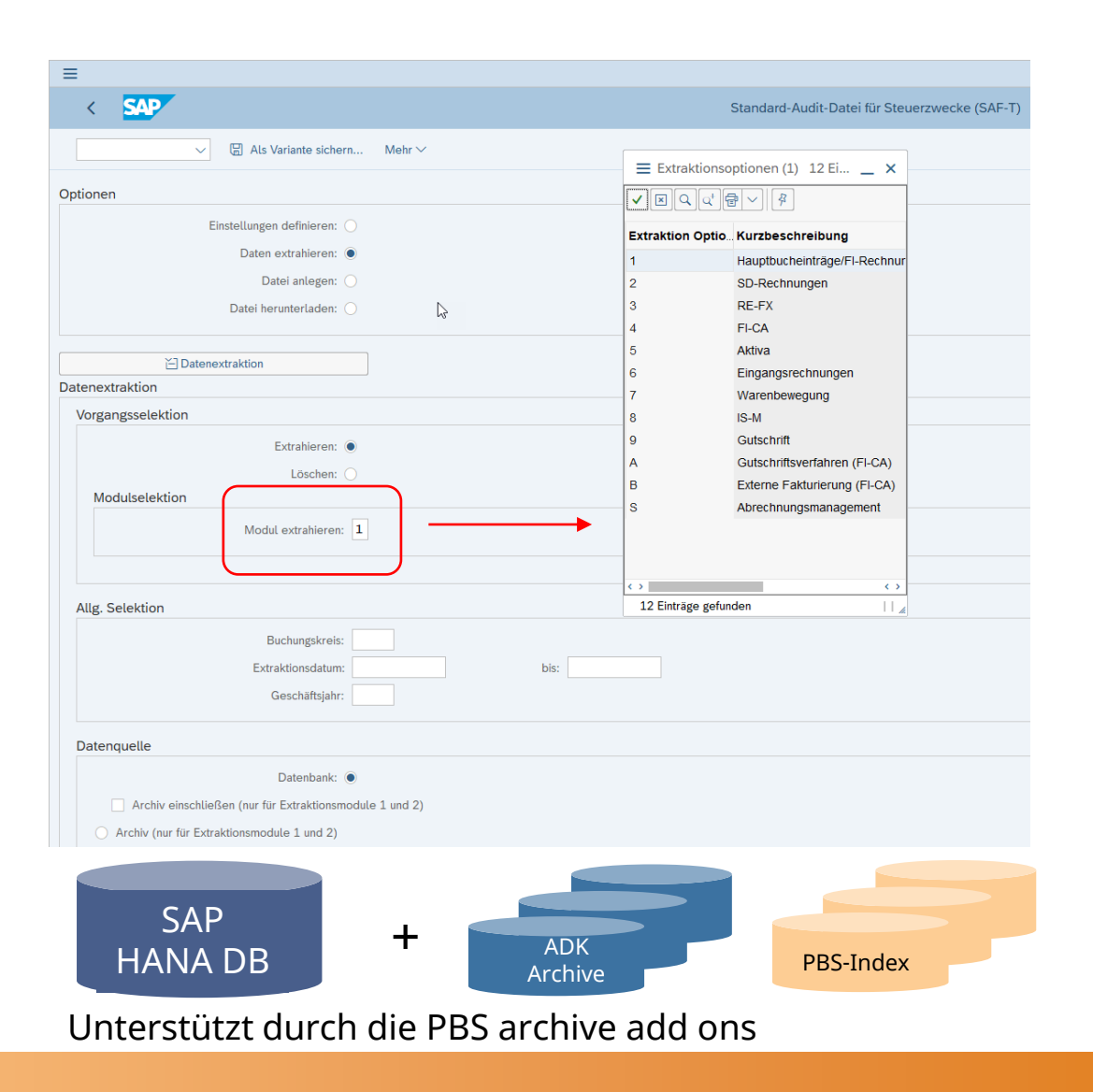

**PBS可** 

### Erweitertes Compliance-Reporting

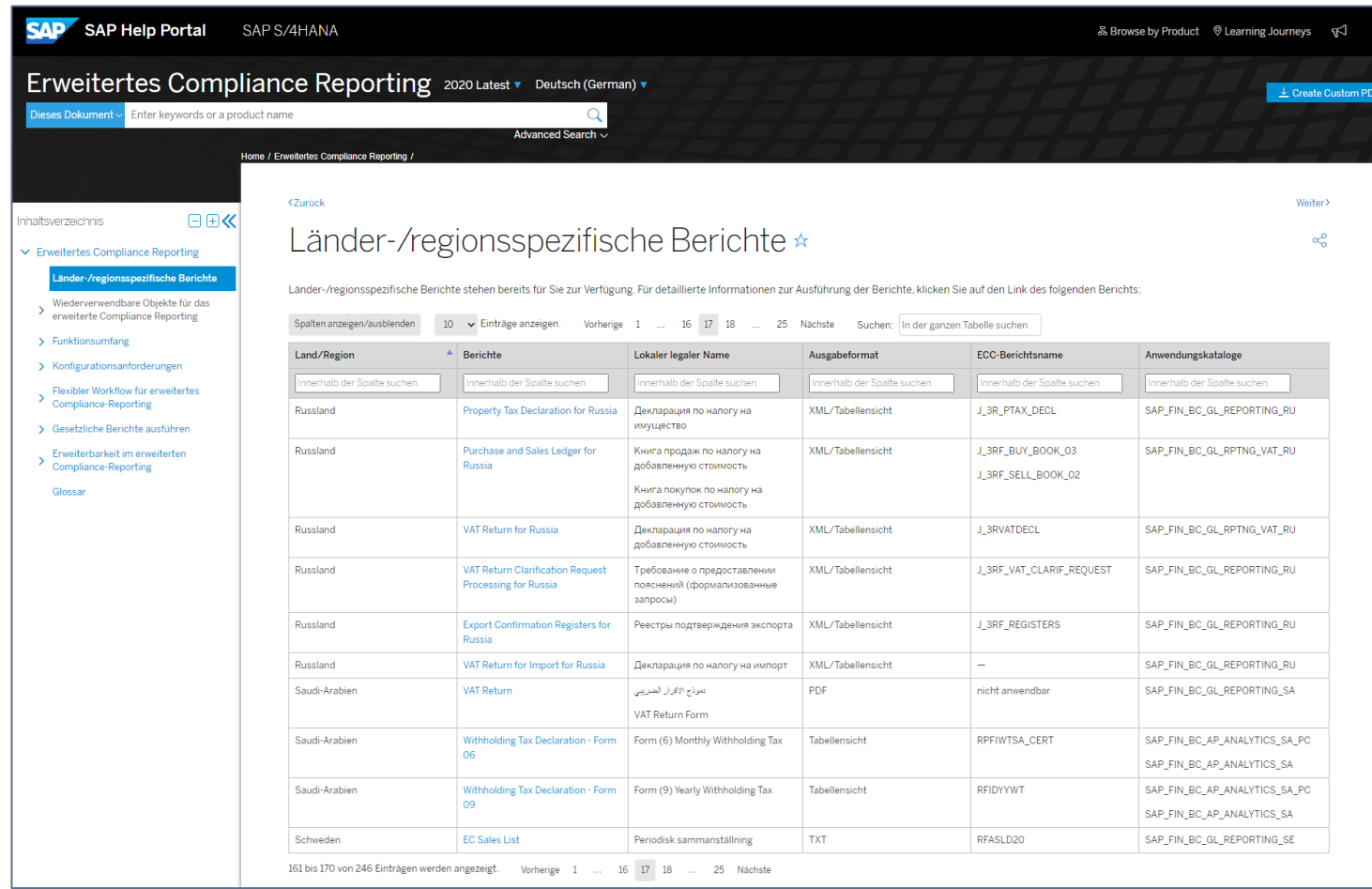

#### PBS-Archivdatenzugriff in Planung/Vorbereitung

https://help.sap.com/viewer/3cc1da1e1e364fadb9b1af653a9597d2/2020.001/de-DE/cafbe128fd2048a396ac24f4c0fe4a53.html https://support.sap.com/content/dam/productfeatures/assets/00034/000D3A478E771EDB8BACDBDB23713C4E/demos/SAPS4HANA\_Advanced\_Compliance\_Reporting.mp4

**PBS** 

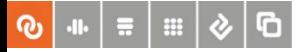

#### PBS – ILM-Komponenten DSGVO

Verarbeitung personenbezogener Daten wirksam einschränken (On-Prem/Cloud)

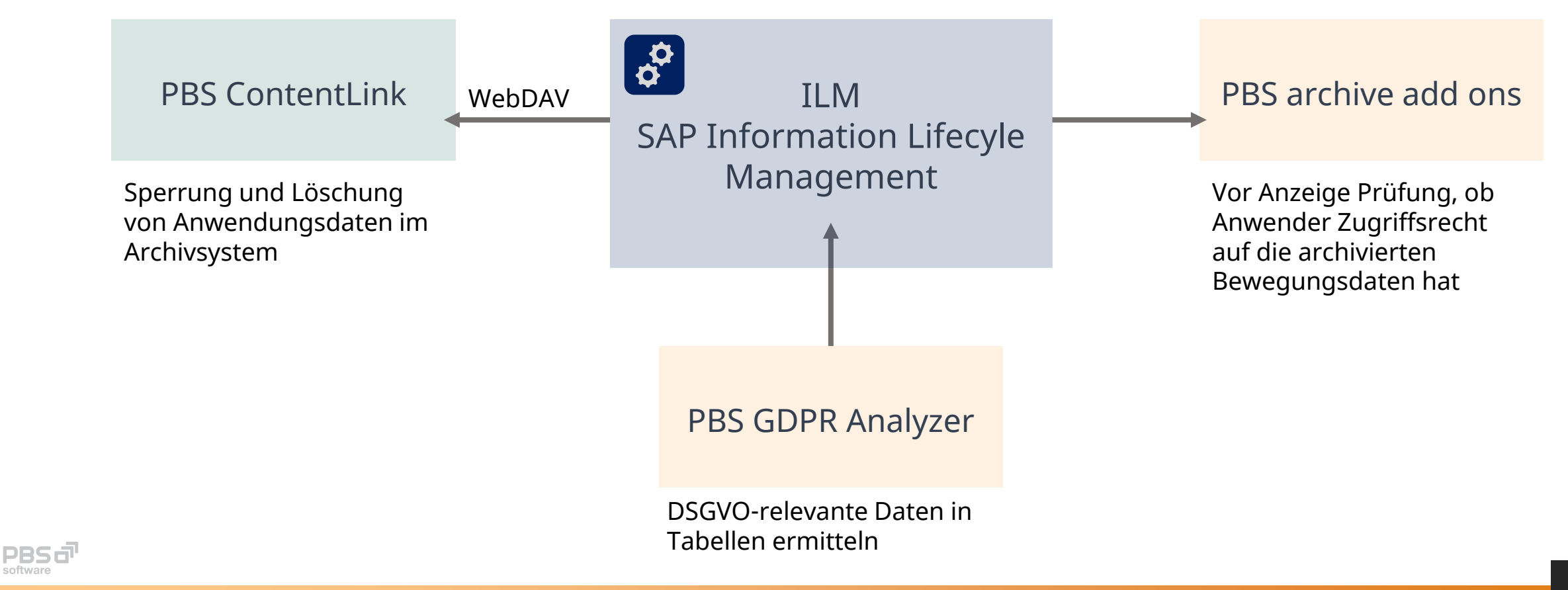

### Definition von Sperr- und Löschanforderungen

**Regelwerke** 

#### Stammdaten SAP IRM – Regelausprägung

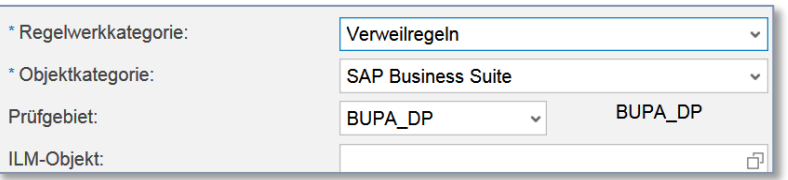

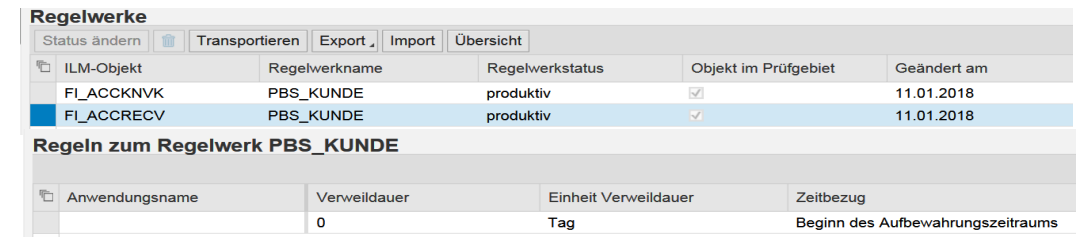

#### Bewegungsdaten

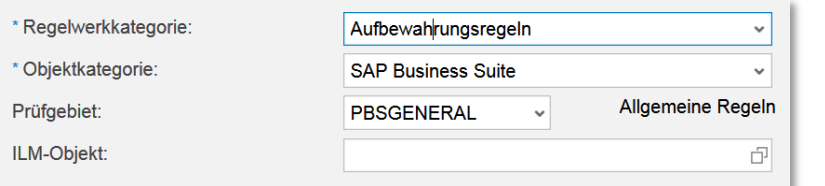

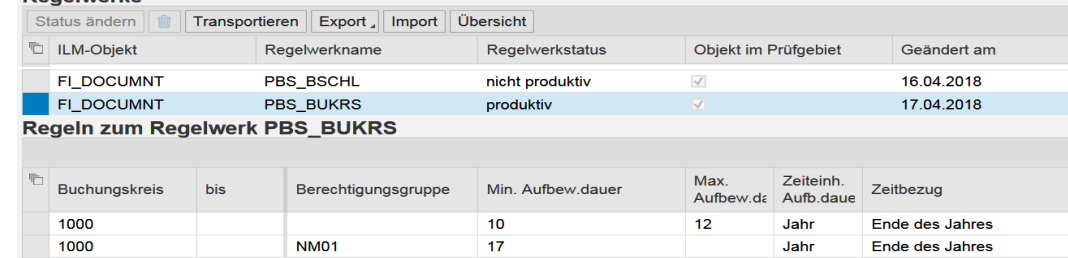

#### Dokumente

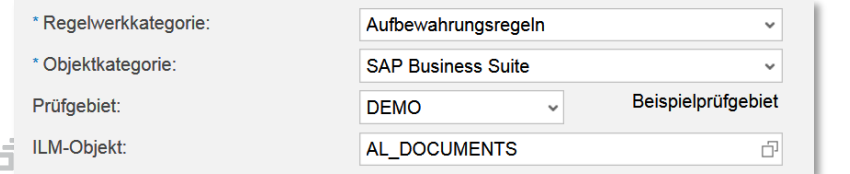

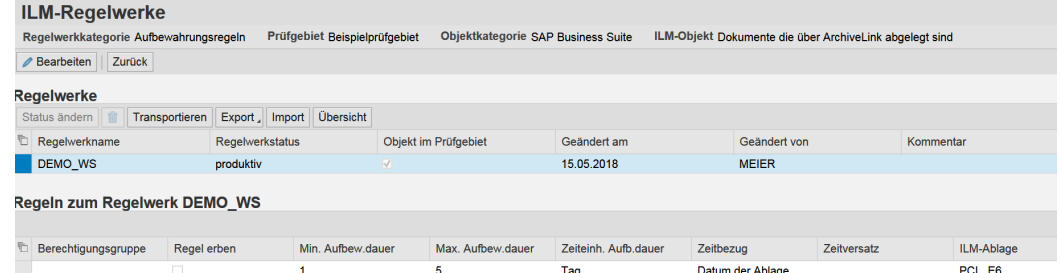

#### PBS-Lösungen in S/4HANA, 21.06.2022

**PBS:** 

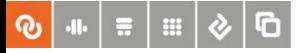

#### Projekterfahrung SAP ILM

- Ein **komplexes ILM-Regelwerk** zieht eine intensive Prüfung beim Datenzugriff auf Einzelobjektebene nach sich und **verlangsamt den Datenzugriff** bei Massenauswertungen
- Keine **Archivdatei** muss zunächst nach WebDAV migriert werden, um das ILM-**Regelwerk anwenden** zu können. Eine Umsetzung ist nur dann notwendig, wenn der ILM-Vernichtungsprozess genutzt werden soll (TA ILM\_DESTRUCTION)
- Vorsicht bei der Dateiumsetzung! **Viele Bedingungsfelder** im Regelwerk führen zwangsläufig zu einer **granularen Aufteilung** des Quellarchivs im WebDAV **Physische Grenze**: 999 Dateien.
- Zentrale Berechtigungsobjekte
	- Anzeige archivierter Daten blockieren: S\_IRM\_BLOC
	- Zugriff auf abgelaufene Resource erteilen: S\_IRM\_BL\_M

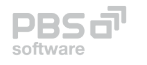

## SAP WebDAV-Verwaltung

#### SAP ILM Ablagebrowser

#### Archivdateien

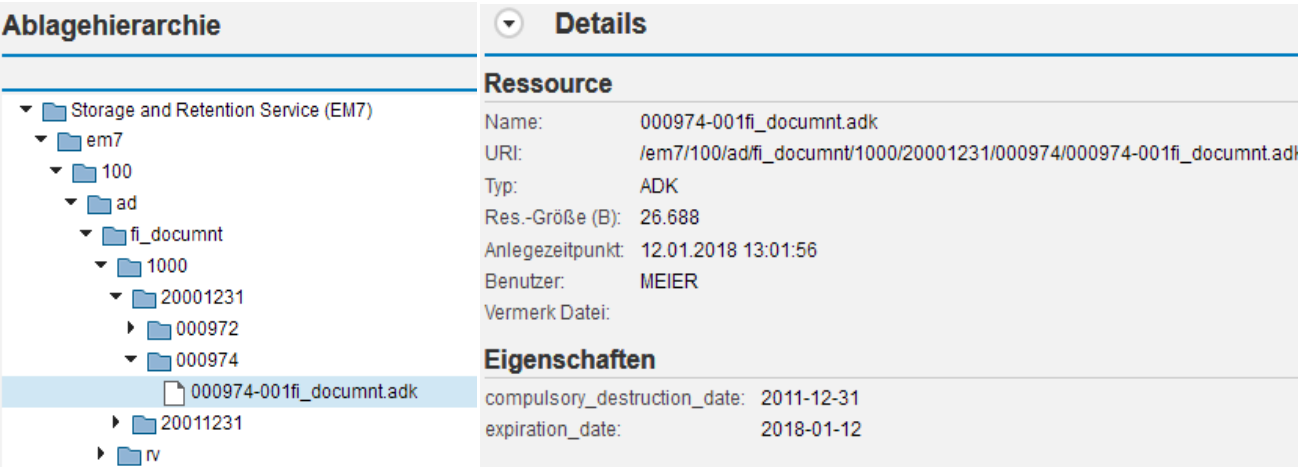

#### Dokumente

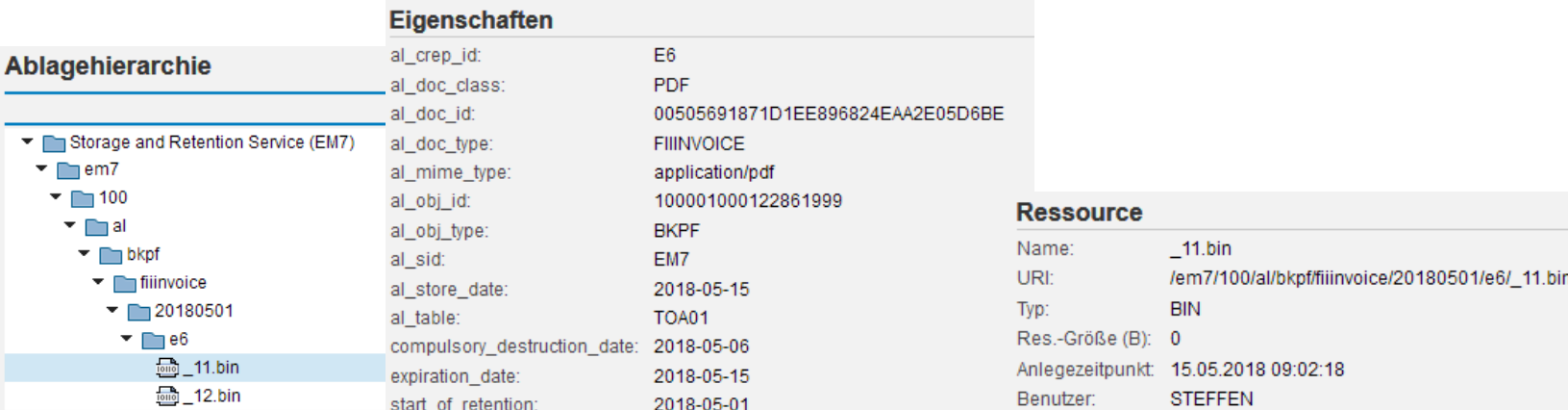

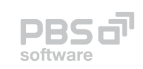

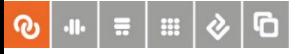

### Herausforderung DSGVO – Umsetzung ADK-Dateien 1

#### Regelprozess

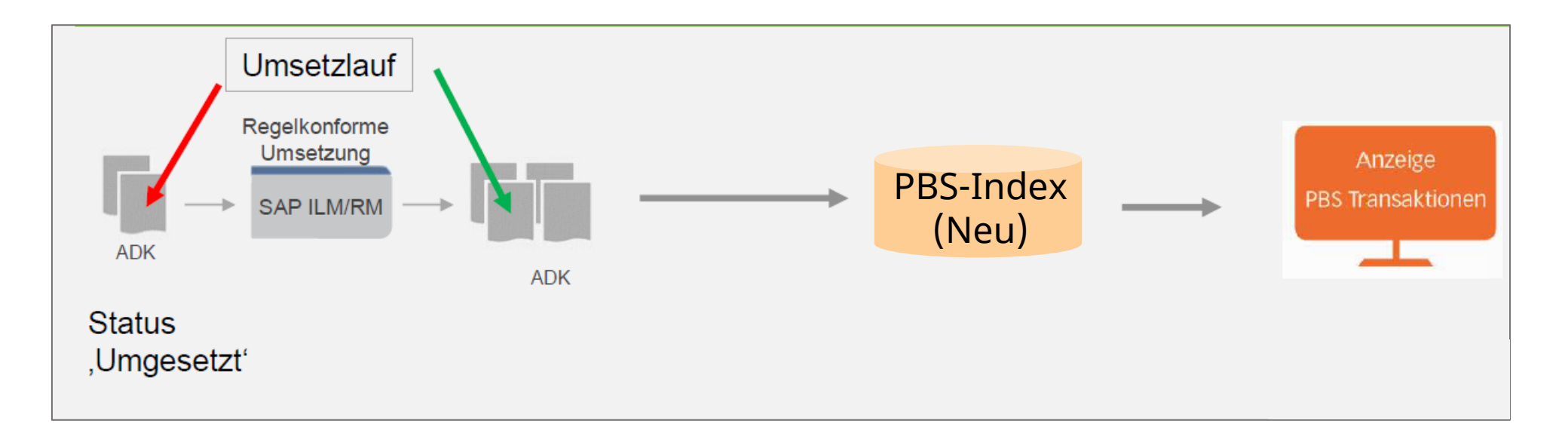

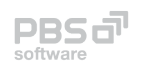

PBS-Lösungen in S/4HANA, 21.06.2022

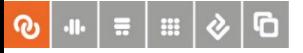

### Herausforderung DSGVO – Umsetzung ADK-Dateien 2

PBS-Erweiterungsprozess (Projektlösung)

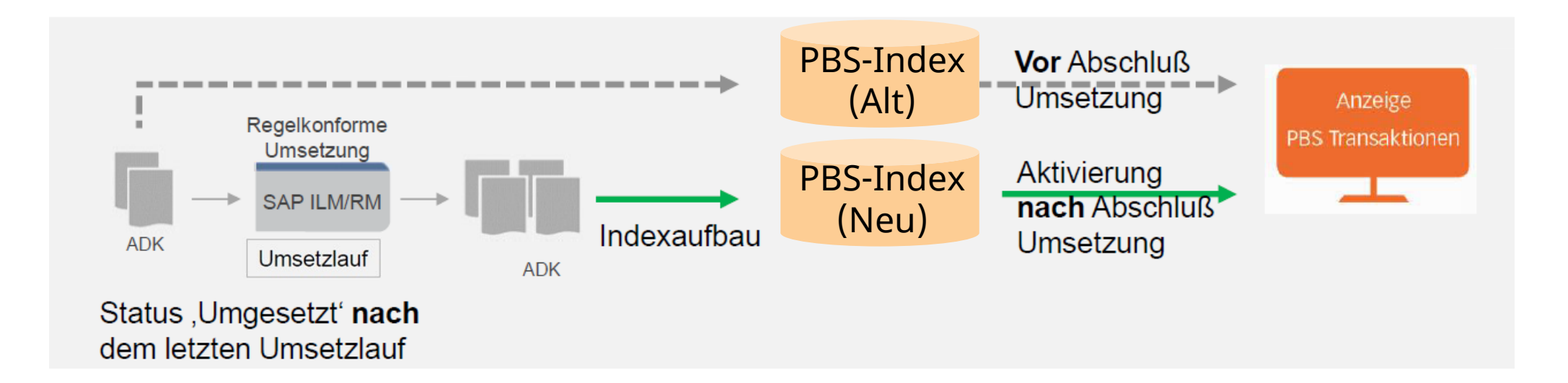

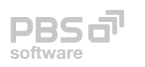

PBS-Lösungen in S/4HANA, 21.06.2022

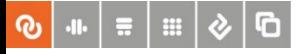

#### ILM-Dateien – Zugriffsrealisierung

Generell: Nahtlose Umsetzung des SAP ILM-Regelwerks in den PBS archive add ons

**SAP** 

 $\sqrt{2}$   $\sqrt{2}$   $\sqrt{2$  $\triangleright \mathrel{\mathop:}=$  AUFK (Auftragssta  $\equiv$  $\geq \equiv$  BKPF (Belegkopf)  $\geq \equiv$  BSEC (Belegsegm  $\geq$   $\equiv$  BSEG (Belegsegm  $\geq$  : DBTABLOG (Prote  $\geq$   $\equiv$  EDI40 (IDoc-Date

 $\geq$   $\equiv$  KONV (Konditione  $\geq$   $\equiv$  MKPF (Belegkopf

 $\geq$   $\equiv$  SOOD (SAPoffice:

- Erweiterte Funktionalität im Umgang mit archivierten Anwendungsdaten
- PBS CFI-Indizierung PBS TAANA PBS STATS

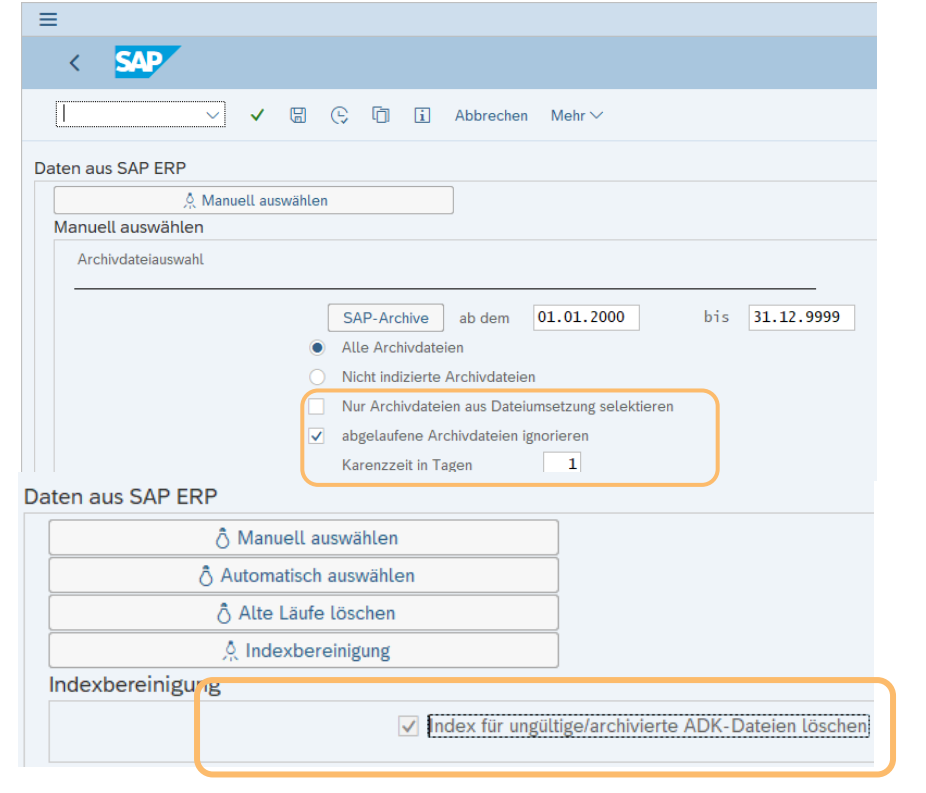

 $\sim$   $\sim$ 

Archi

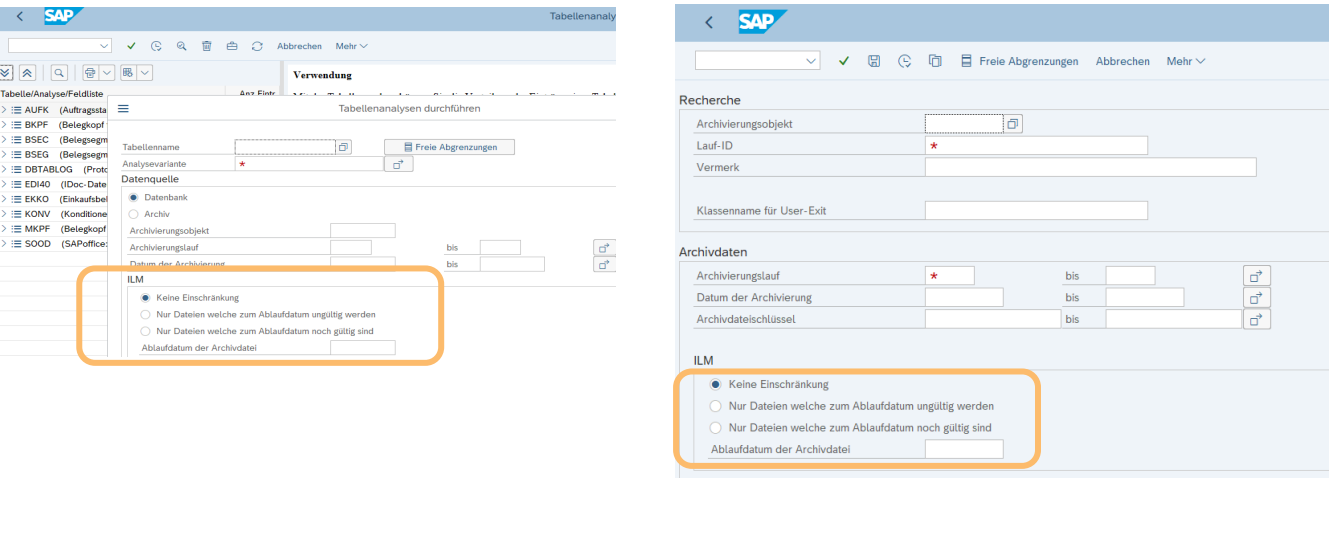

**PBSd'** software

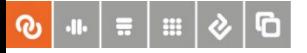

#### PBS-Migration S/4HANA

- Add-on-Angebot in ERP und S/4HANA für den Migrationszeitraum zur Unterstützung bei System Conversion
- Angebot des PBS NAA zur Realisierung des Zugriffs auf historische Daten über ein führendes S/4HANA-System

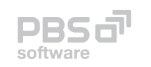

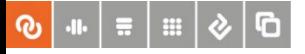

#### PBS Compliance S/4HANA

- Add-on-Integration für die zeitnahe Implementierung der SAP-Datenarchivierung in S/4HANA-Systemen mit hoher Last bzw. aktiver SAP ILM/DSGVO. Migrationsfreier Zugriff auf ERP-Archivdaten bei System Conversion
- Integration der Archivserverlösung PBS ContentLink zur Unterstützung von SAP ILM, revisionssicherer Datenablage und Ablösung von historischen FixedContent-Storagesystemen mit Zielumgebung On-Prem oder Cloud inkl. zertifiziertem Migrationsprozess (PBS-Partner)
- Nutzung der PBS-Extraktfunktionalitäten (z. B. CDART, Data Export Interface und CONTRAX) zur Erfüllung von nationalen und internationalen Extraktionsstandards (BEA-Modell, FEC, SAF-T, länderspezifisches Reporting) für Archiv- und Datenbankdaten

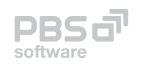

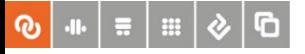

#### PBS Analytics S/4HANA

- Integration von Datenbankdaten **und** Archivdaten in das Open-Data-Protokoll (OData Service)
- Unterstützung von GUI-basierter Analyse über PBS NAI-Query für interne und externe Daten (z. B. Kassendaten)
- **Unterstützung von SAP Fiori**
- Unterstützung des SAP KPI Modeler  $\rightarrow$  Aggregierte Datendarstellung über KPI's
- **Unterstützung der SAP Analytics Cloud**
- Unterstützung von Third-Party-Anwendungen mit OData-Interface (Excel, Power BI etc.)

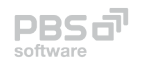

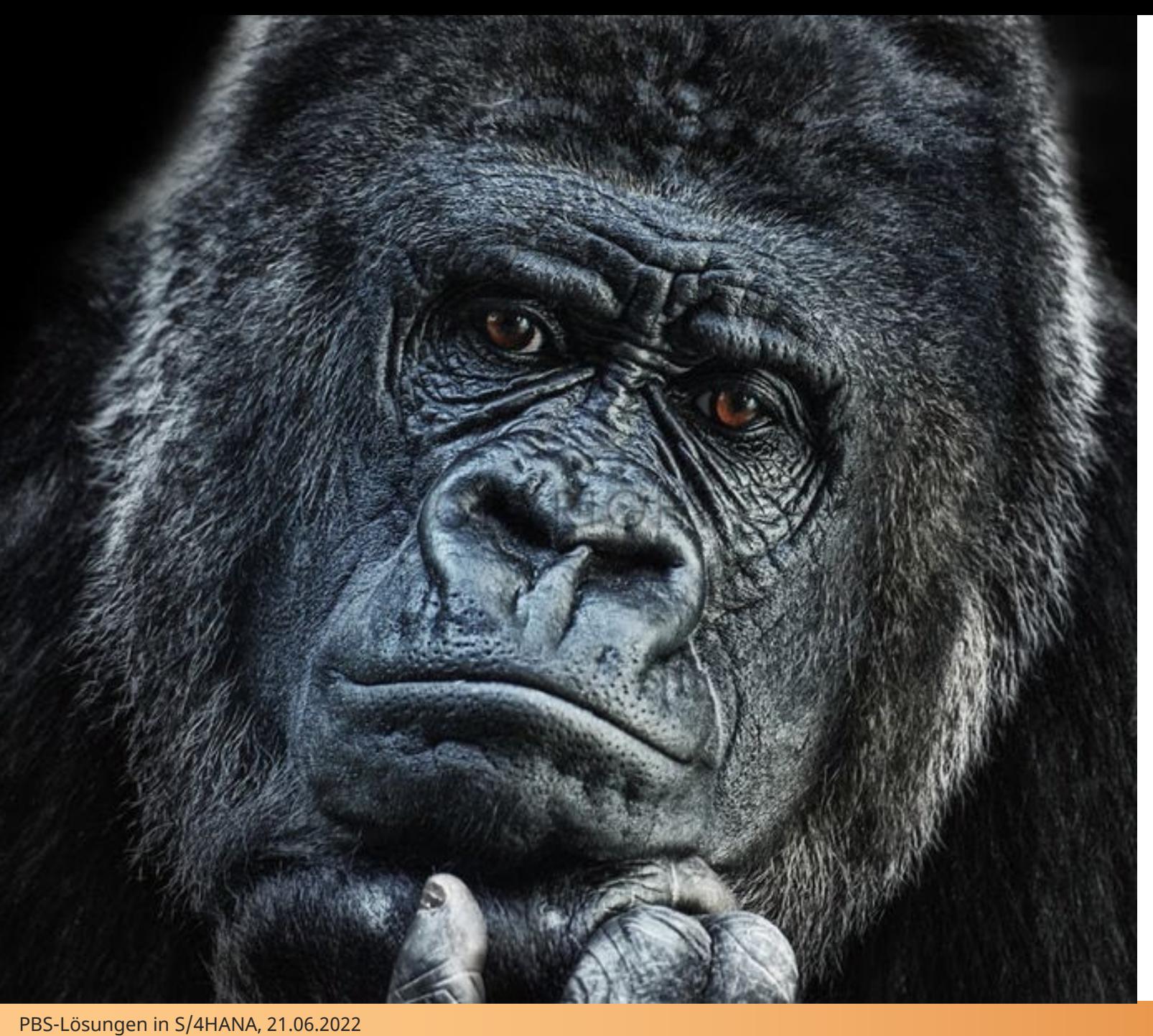

# **Fragen ?**

# **Kaffeepause !**